#### **DAFTAR PUSTAKA**

- Andriansyah, Doni. (2017). "Model *Rapid Application Development E-Request Promotion Materials* Pada Citilink Menggunakan *Framework* Bootstrap". *Journal on Networking and Security*.Volume : 6 No.3.
- Aprianto, Sugono galih. (2019). Panduan Praktis Pemrograman PHP Untuk Pemula. Jakarta : Indosmartdigital.
- Aprilian, Lusia Violita dan M. Harry K Saputra. (2020). Belajar Cepat Metode SAW. Bandung: Kreatif Industri Nusantara
- Aryanti,Devi Martha. (2015). "Sistem Pendukung Keputusan Penentuan Posisi Jabatan Karyawan Dengan Metode AHP dan SAW. Fakultas Ilmu Komputer. Universitas Surabaya. Surabaya.
- Azzura, Nesya Leidy. (2019). "Pengembangan Sistem Pendukung Keputusan Pemilihan Mata Kuliah Pilihan Bagi Mahasiswa Sistem Informasi". Fakultas Ilmu Komputer. Universitas Sriwijaya. Palembang.
- Fatkhiyah, Erfanti dan Cyrilla Indri Parwati. (2018). "*Information Sharing System* Untuk Meminimalisasi Resiko *Bullwhip Effect* Pada *Supply Chain Management*. *Journal Of Information Technology*. Volume 3. no.1.
- Irawan,July Prasetyo, dkk. (2017). "Model Analisis Dan Strategi Mitigasi Risiko Produksi Keripik Tempe Model *Analysis and Mitigation Strategy of Risk in Tempe Chips Production*". Jurnal Teknologi dan Manajemen Agroindustri. Volume 6. No.2.
- Irawan, Muhammad Dedi dan Laila Hasni. (2017). "Sistem Penggajian Karyawan pada LKP Grace Education Center. Jurnal Teknologi Informasi. Volume 1. No.2. **HAMATICE A LITATED**
- Irawan, Muhammad Dedi. (2017). "Sistem Pendukung Keputusan Menentukan Matakuliah Pilihan Pada Kurikulum Berbasis KKNI Menggunakan Metode Fuzzy Sugeno". Jurnal Media Infotama. Volume 13. No.1.
- Irawan, Muhammad Dedi dan Herviana. (2018). "Implementasi Logika Fuzzy Dalam Menentukan Jurusan Bagi Siswa Baru Sekolah Menengah Kejuruan (SMK) NegeriI 1 Air Putih". Jurnal Teknologi Informasi. Volume 2. No.2

Jacobson, Ivar. (2012). " *Unified Modelling Language*". Surakarta. Media Pratama.

Muhazir,Abdulla, dkk. (2017.) "Implementasi Metode Sequential Dalam Pencarian

Pendistribusian Barang Pada Cargo *Integration System*". Jurnal dan Penelitian Teknik Informatika. Volume 2. No.2.

- Pawestri, Dian. (2015)."Perbandingan Penggunaan Metode AHP dan Metode SAW Untuk Sistem Pendukung Keputusan Pemilihan Paket Layanan Internet". Fakultas Matematika dan Ilmu Pengetahuan Alam. Universitas Sebelas Maret. Surakarta.
- Pratama, Randi dan Muhammad Fakhriza. (2019). Penerapan Metode *Simple Additive Weighting* (SAW) Dalam Menentukan Penjaga Gawang Utama Pada Olahraga. *Journal Of Islamic Science And Technology*. Volume 4. N<sub>0.</sub>2.
- Putra, Chandra Anugrah. (2016). "Peningkatan Kompetensi Merancang Web Dengan Menggunakan Pembelajaran Berbasis Proyek". Jurnal Pendidikan Teknologi Informasi. Volume 1. No.1.
- Samsudin. (2018). "Penentuan Penerima Remunerasi Dosen dengan Rule Based Reasoning". Laporan penelitian. Lembaga Penelitian dan Pengabdian Kepada Masyarakat UINSU.
- Saputra, Rahman. (2016). "Sistem Pendukung Keputusan Pemilihan Jenis Ikan Untuk Budidaya Keramba Di Desa Aranio". Fakultas Teknik. Universitas Islam Kalimantan. Kalimantan.
- Sasmito, Ginanjar Wiro. (2017). "Penerapan Metode Waterfall Pada Desain Sistem Informasi Geografis Industri Kabupaten Tegal." Jurnal Informatika. Volume 2. No.1.
- Sinaga, Johannes. (2015). "Penerapan *Analytical Hierarchy Process* (AHP) Dalam Pemilihan Badan Perusahaan Usaha Milik Negara (BUMN) Sebagai Tempat Kerja Mahasiswa Universitas Sumatera Utara". Fakultas Matematika dan Ilmu Pengetahuan Alam. Universitas Sumatera Utara. Medan.
- Suendri. (2017). Diktat Pemrograman Berbasis Web. Medan. Universitas Islam Negeri Sumatera Utara.
- Supriadi, Apip, dkk. (2018). *Analytical Hierarchy Process ( AHP ).* Yogyakarta : Deepublish.
- Triandini,Evi dan I Gede Suardika. 2012. Step By Step Desain Proyek Menggunakan UML. Yogyakarta : CV Andi Offset.
- Tyoso, Jaluanto Sunu Punjul. (2016). Sistem Informasi Manajemen. Yogyakarta :Deepublish.
- Widyawati, Efy dan Ari Kurniawan. (2016). Rancang Bangun Aplikasi Kependudukan Berbasis Web di Desa Kedungrejo Waru-Sidoarjo. Jurnal Manajemen Informatika. Volume 6. No.1.
- Yulian, Rully. (2020). Pemrograman SQL Dan PL/PGSQL di Database POSTGRESQL. Jakarta : Native Enterprise.
- Zufria, Ilka. (2018). Diktat Analisis dan Perancangan Sistem Informasi (APSI). Medan. Universitas Islam Negeri Sumatera Utara.
- Zufria, Ilka. (2018). "Paket *Online Shop* Mengunakan *First In Firs Out* (FIFO) dan *Traveling Salesman Problem*". Medan. Universitas Islam Negeri Sumatera Utara..
- Zufria, Ilka. (2018). "Penentuan Potensi Lokasi Promosi Calon Mahasiswa Baru Perguruan Tinggi Swasta Berbasis AHP (*Analytical Hierarchy Process*). *Journal Of Islamic Science and Technology*. Volume 3. No.1.
- Zufria, Ilka. (2016). "Pemodelan Berbasis UML ( *Unified Modeling Language* ) Dengan Strategi Teknik Orientasi Objek *User Centered Design* ( UCD ) Dalam Sistem Administrasi Pendidikan". Fakultas Sains dan Teknologi. Universitas Islam Negeri Sumatera Utawa. Medan.

### **Lampiran I**

### **Surat Izin Riset**

Ŵ

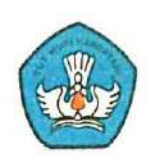

# DINAS PENDIDIKAN KABUPATEN ASAHAN **SMP NEGERI 1 AEK LEDONG**

 $\label{eq:skred} {\it Akreditas}: \mbox{\it @-NSS}: 201070603139-{\it NIS}: 201160-{\it NPSN}: 10260876$ Jalan Padang Gala-Gala Dusun 1 Ledong Barat<br>Kecamatan Aek Ledong Kabupaten Asahan<br>(Email-smpaekledong@ymail.com)

KPos: 21275

# **SURAT KETERANGAN**

NOMOR: 422/29 - SMP/2021

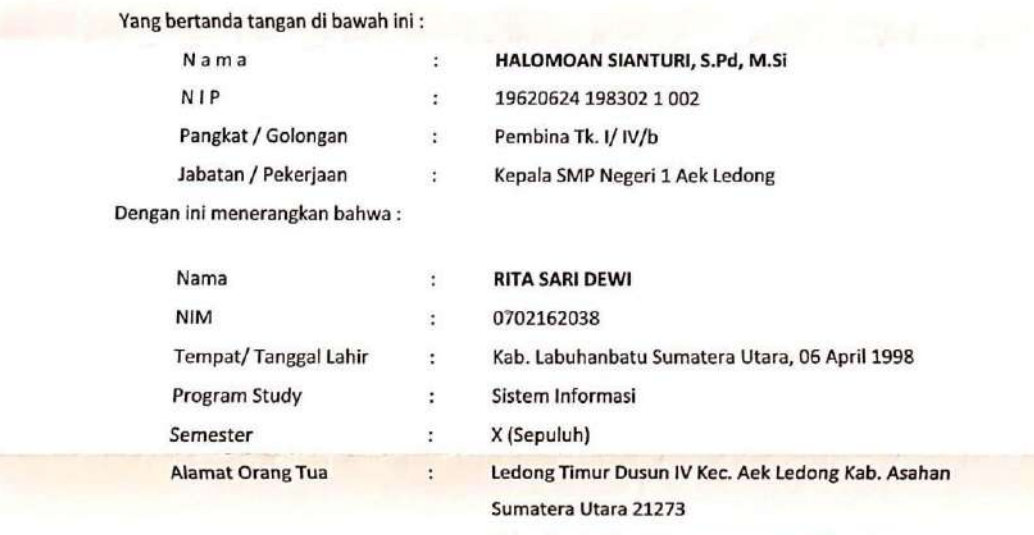

Kelurahan Ledong Timur Kecamatan Aek Ledong

Benar nama tersebut diatas telah melakukan Riset di SMP Negeri 1 Aek Ledong, Kabupaten Asahan, guna memperoleh informasi/keterangan dan data-data yang berhubungan dengan Skripsi (Karya Ilmiah) yang berjudul "Sistem pendukung keputusan penentuan siswa penerima bantuan pendidikan dengan metode ahp dan saw"

Demikianlah Surat Keterangan kami perbuat untuk dapat dipergunakan sebagaimana mestinya.

PEN Redong, 02 September 2021 P Negeri 1 Aek Ledong ۰, **TOAN SIANTURI, S.Pd, M.SI** 19620624 198302 1 002

# **Lampiran II**

### **Form Hasil Wawancara**

Tanggal Wawancara : 02 September 2021

Lokasi Wawancara : Rumah Kepala Staff TU SMP Negeri 1 Aek Ledong, Desa Ledong Timur Dusun IV : Leni Pitrisna Aruan Narasumber

Jabatan Narasumber : Kepala Staff TU SMP Negeri 1 Aek Ledong

### Tingkat Prioritas Kriteria Siswa Penerima Bantuan Pendidikan

1. Kriteria Siswa Penerima Bantuan Pendidikan

-7

- a. Nilai Semester Terakhir
- b. Penghasilan Orang Tua
- c. Sertifikat
- d. Jumlah Tanggungan
- e. Kartu Indonesia Pintar
- 2. Hasil Tingkat Prioritas Kriteria Siswa Penerima Bantuan Pendidikan.

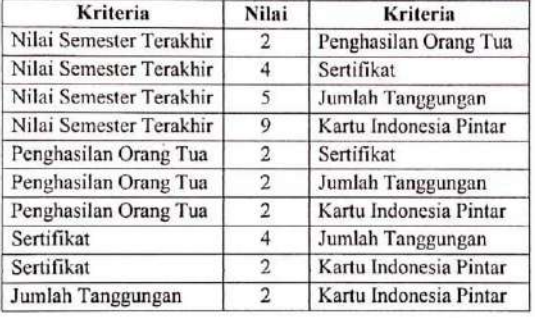

Mengetahui Leni Pitrisna Aruan

Tanggal Wawancara : 02 September 2021

Ķ.

Lokasi Wawancara : Rumah Kepala Staff TU SMP Negeri I Aek Ledong, Desa Ledong Timur Dusun IV

Narasumber : Leni Pitrisna Aruan

# Jabatan Narasumber : Kepala Staff TU SMP Negeri 1 Aek Ledong

### Parameter Kriteria Siswa Penerima Bantuan Pendidikan

1. Nilai Semester Terakhir

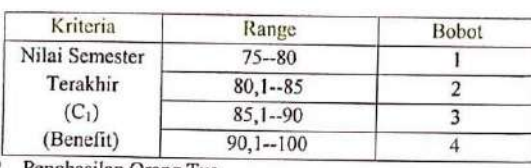

#### 2. Penghasilan Orang Tua

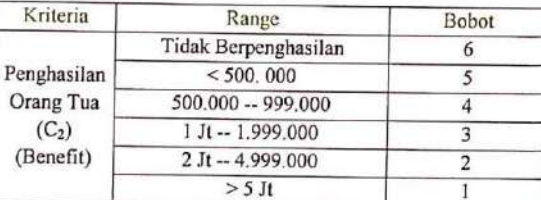

3. Sertifikat

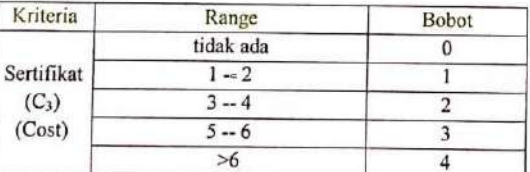

4. Jumlah Tanggungan

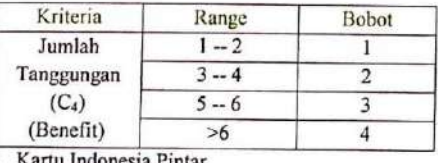

5, Cartu Indonesia Pintar

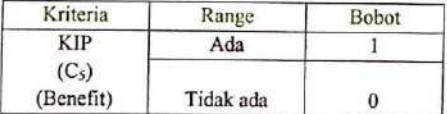

Mengetahui Narasumber Leni Pitrisna Aruan

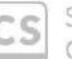

# **Lampiran III**

### **Form Hasil Observasi**

Tanggal Observasi

: 20 April 2021

Lokasi Observasi

: Leni Pitrisna Aruan

: SMP Negeri 1 Ack Ledong. Jl. Padang Gala-gala, Dusun I Desa Ledong Barat

Pendamping Observasi

Data Siswa Kelas VIII dan IX SMP Negeri 1 Aek Ledong

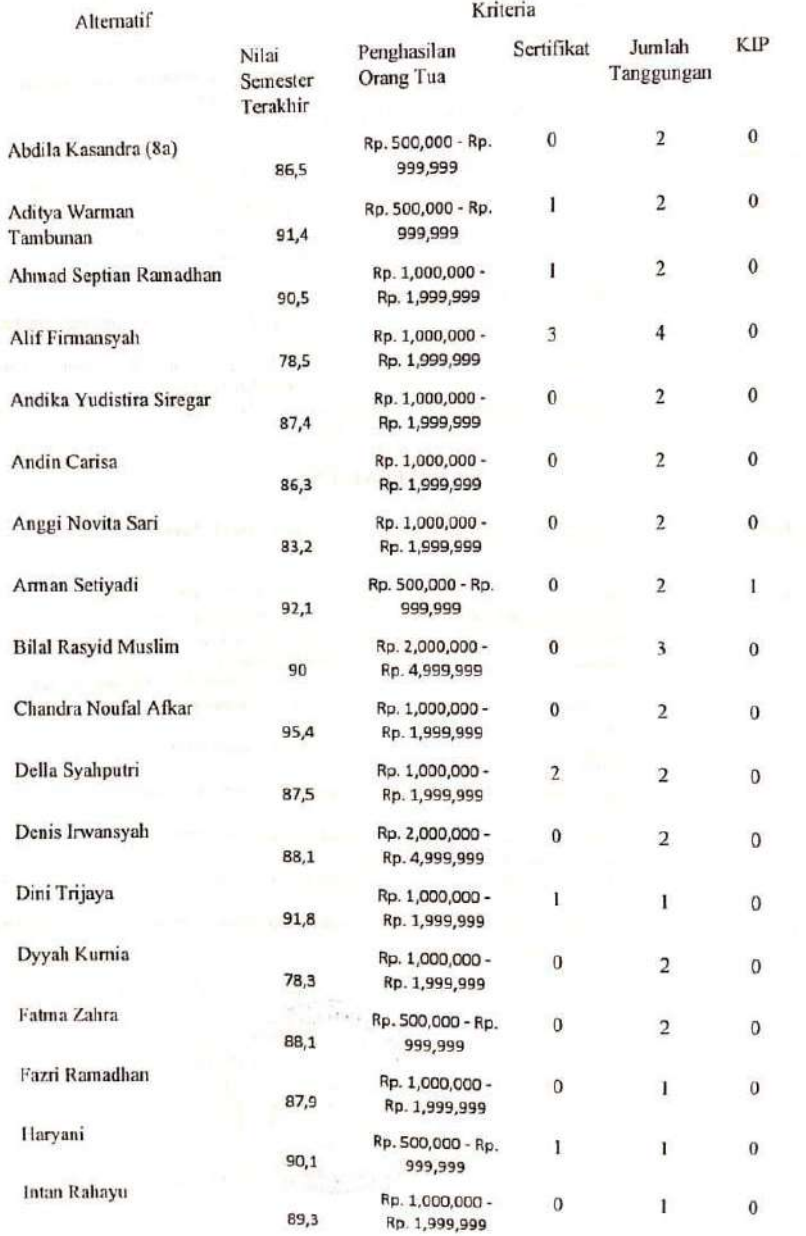

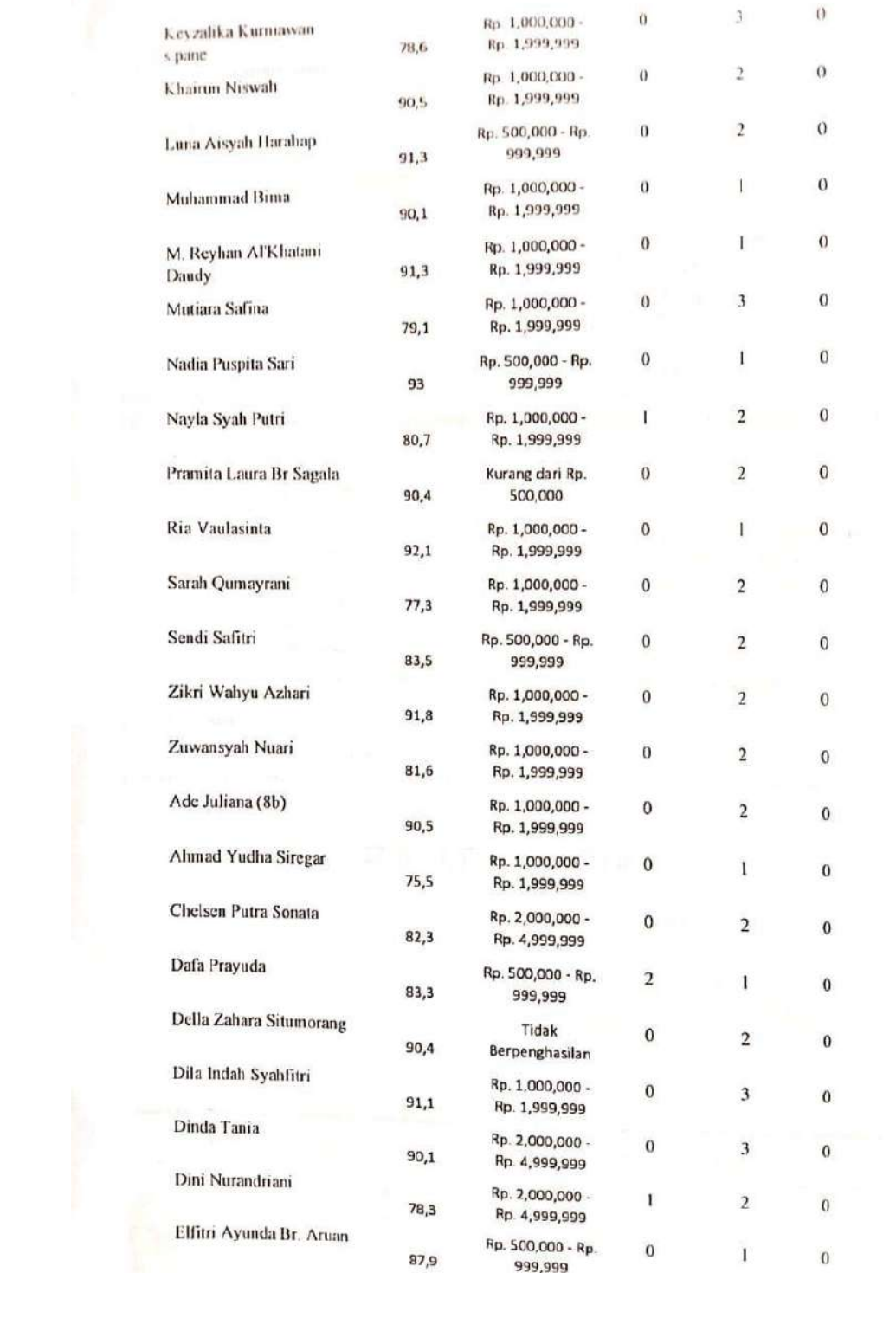

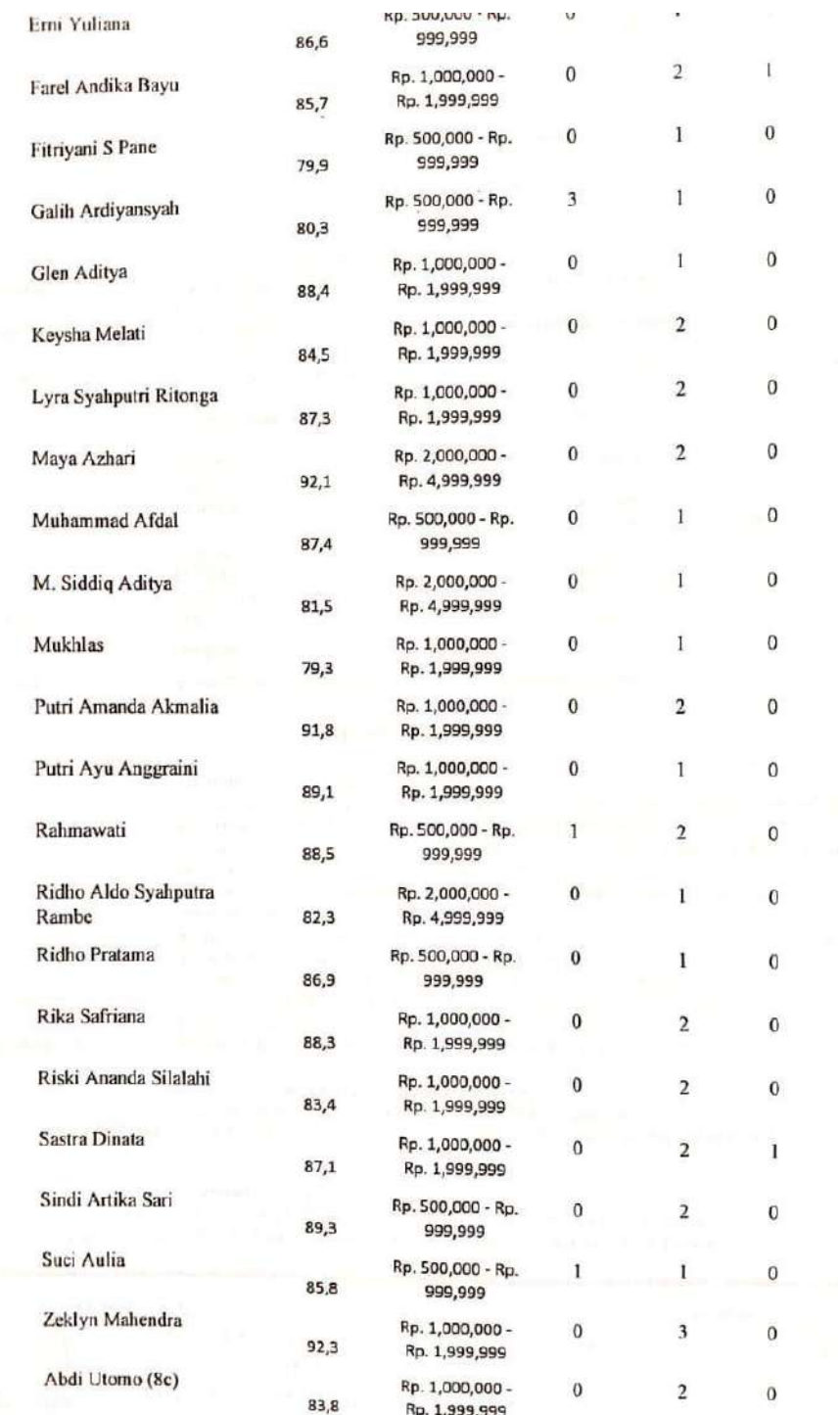

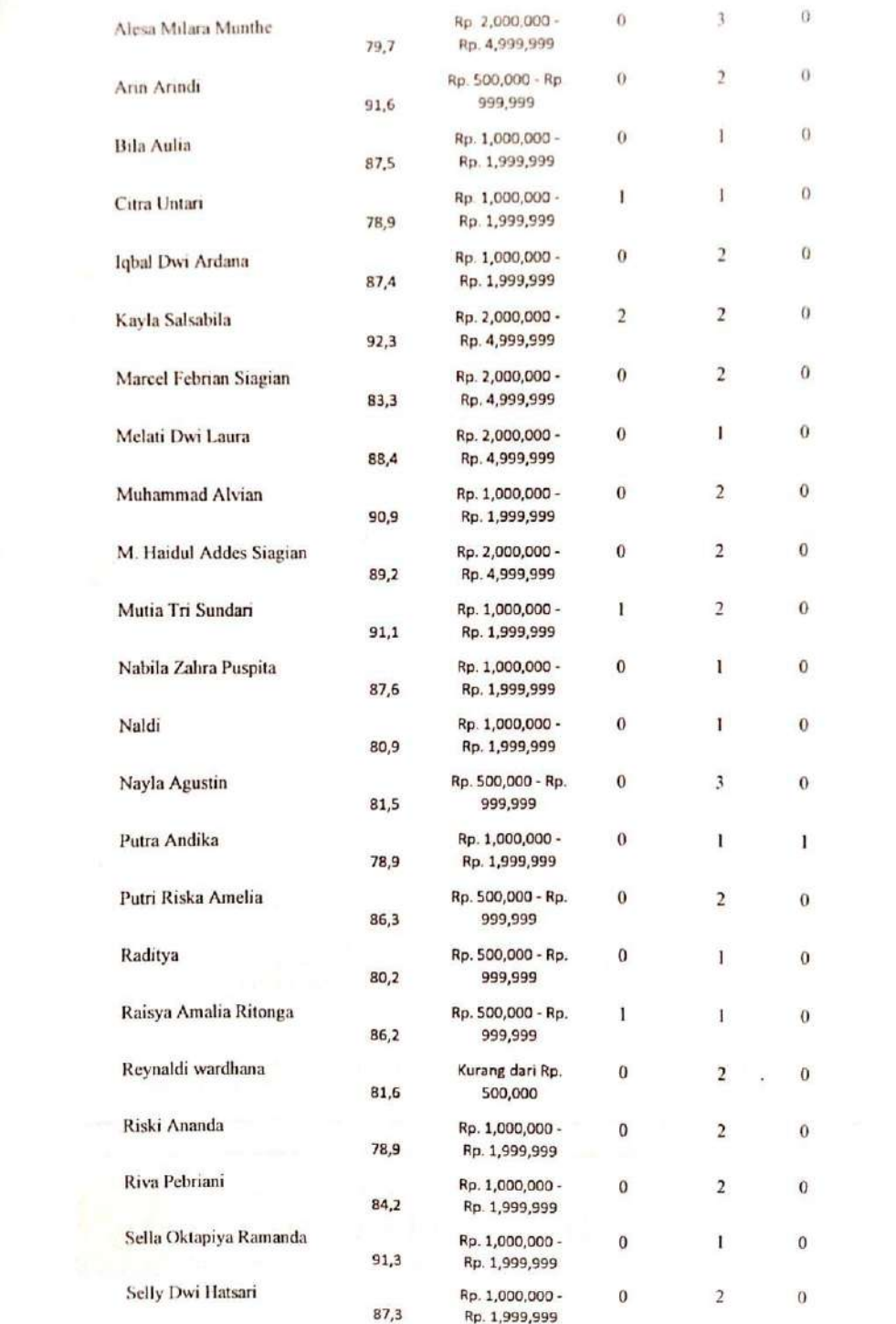

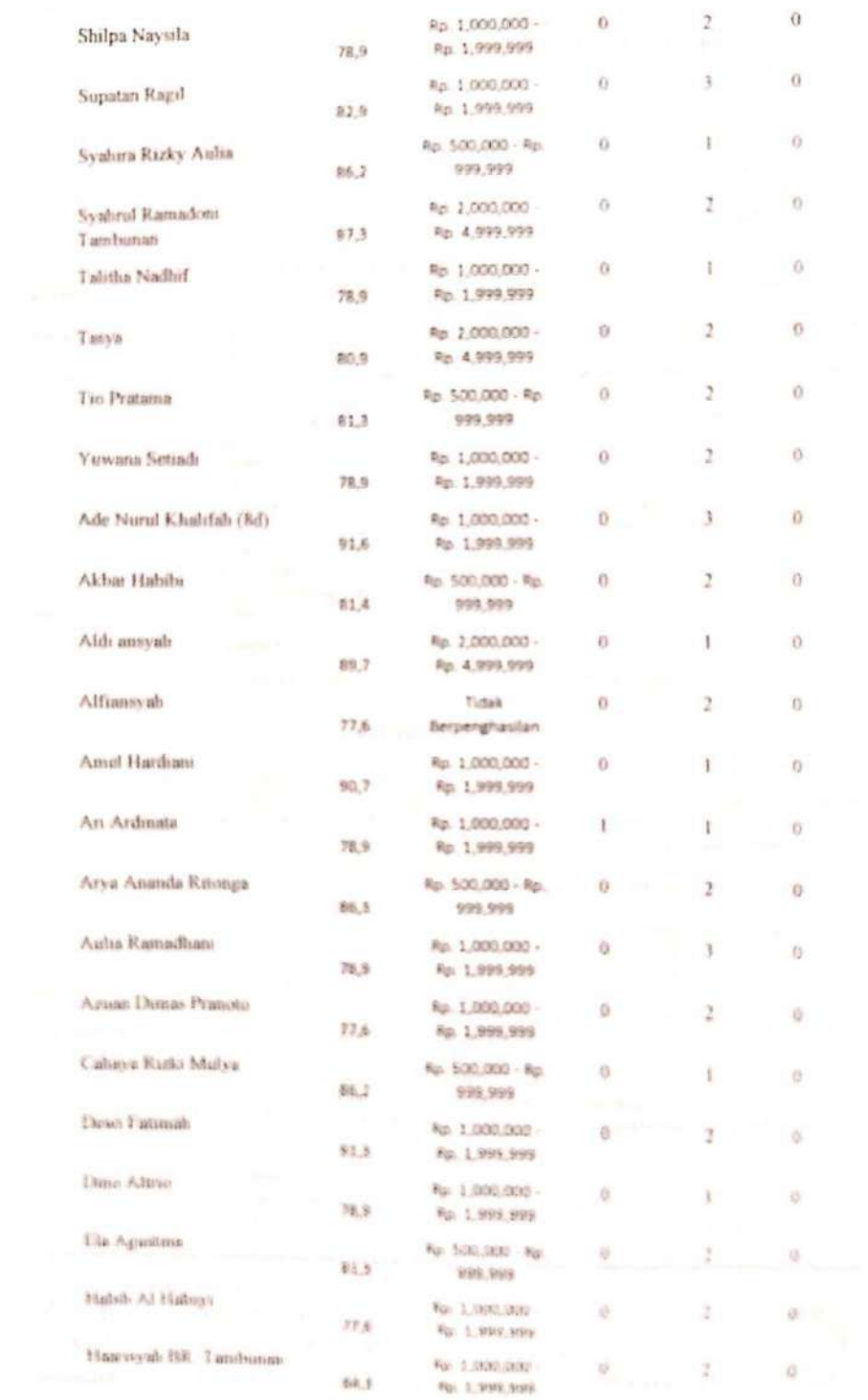

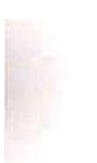

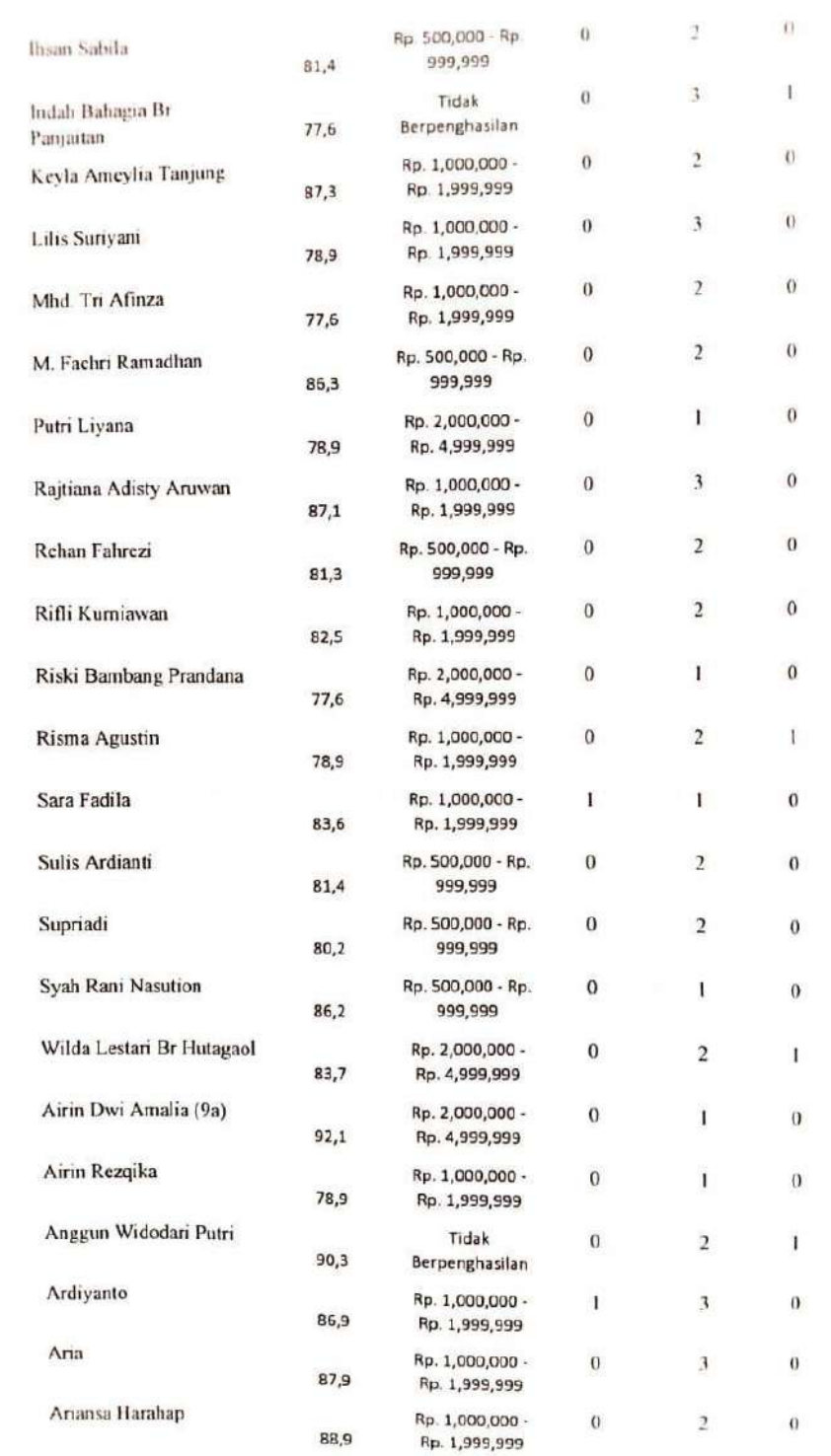

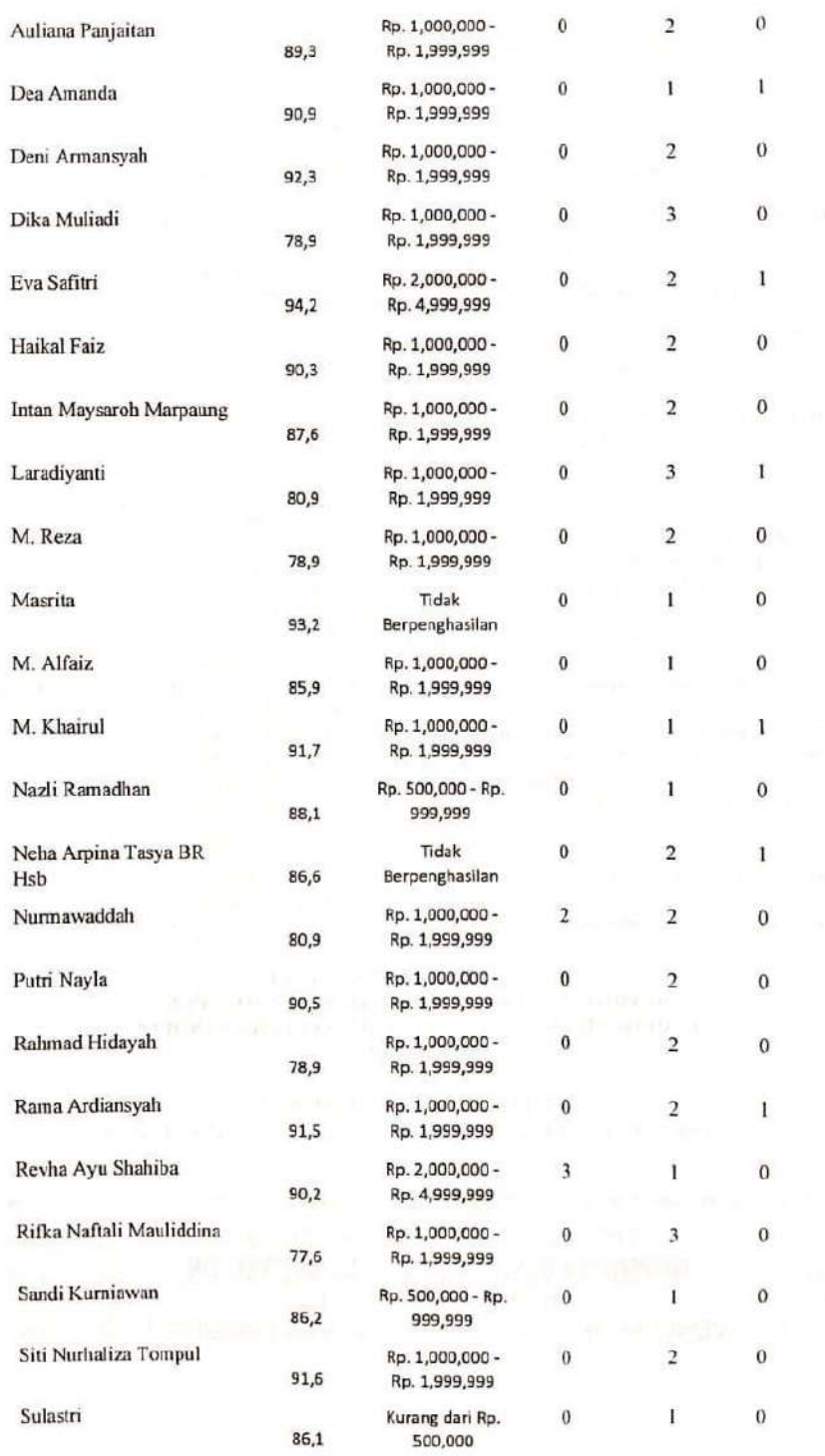

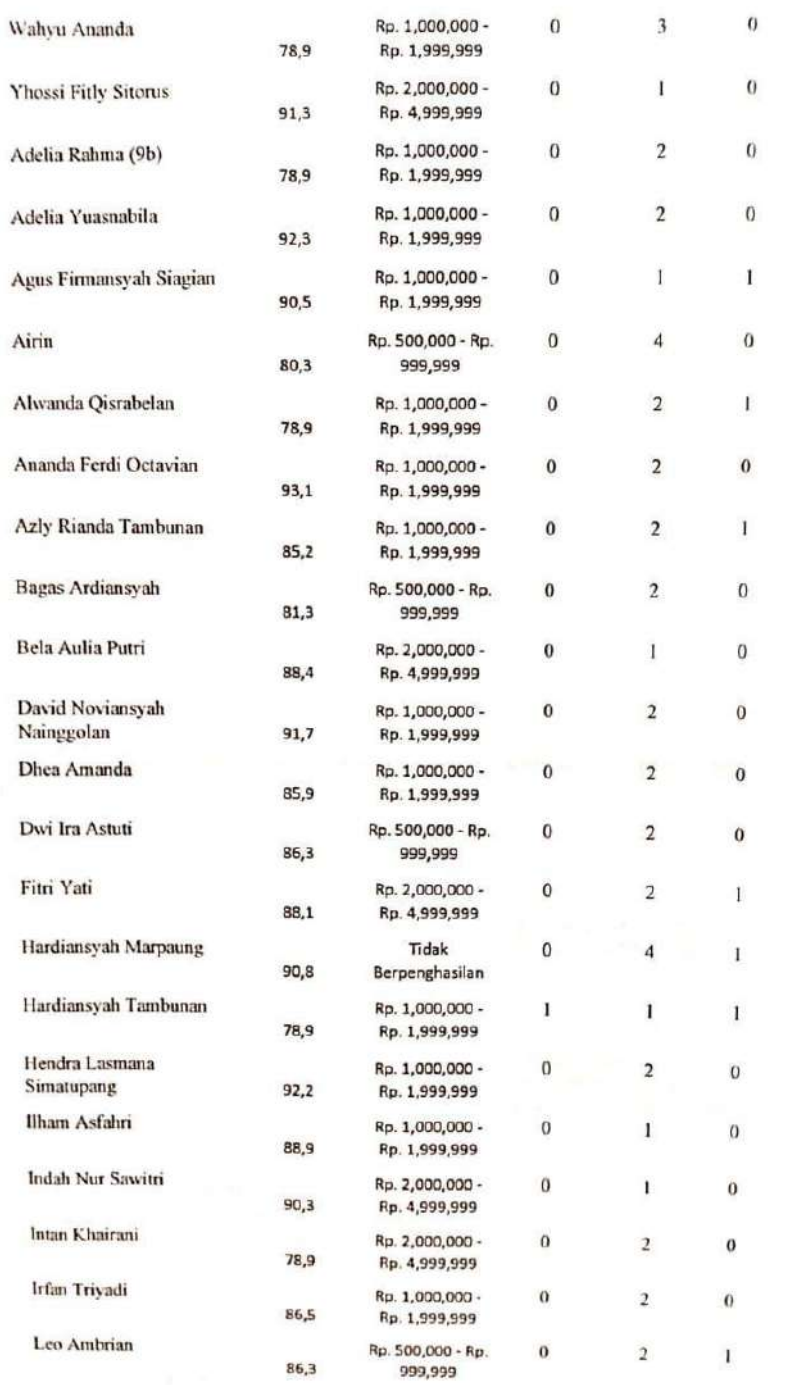

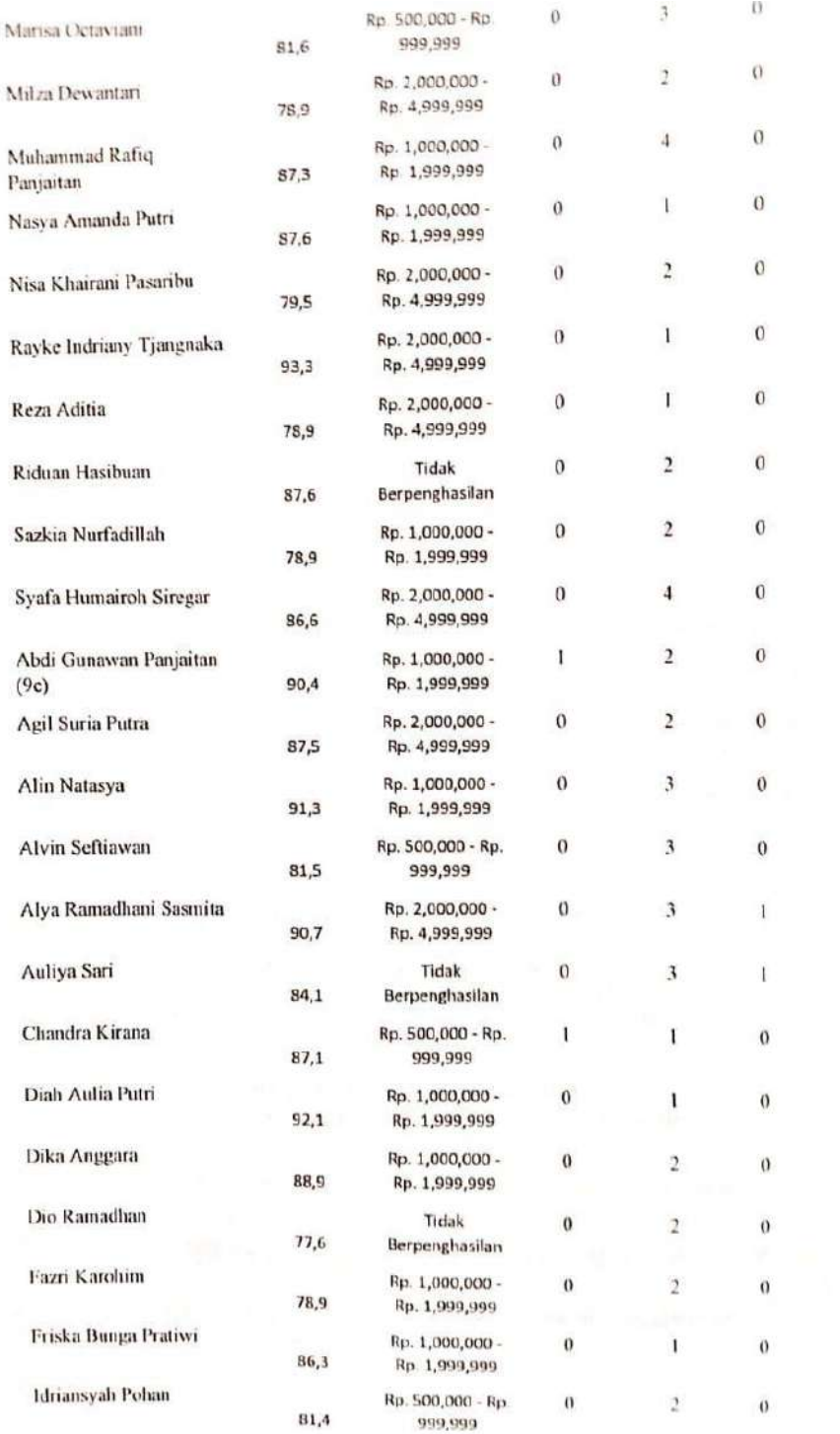

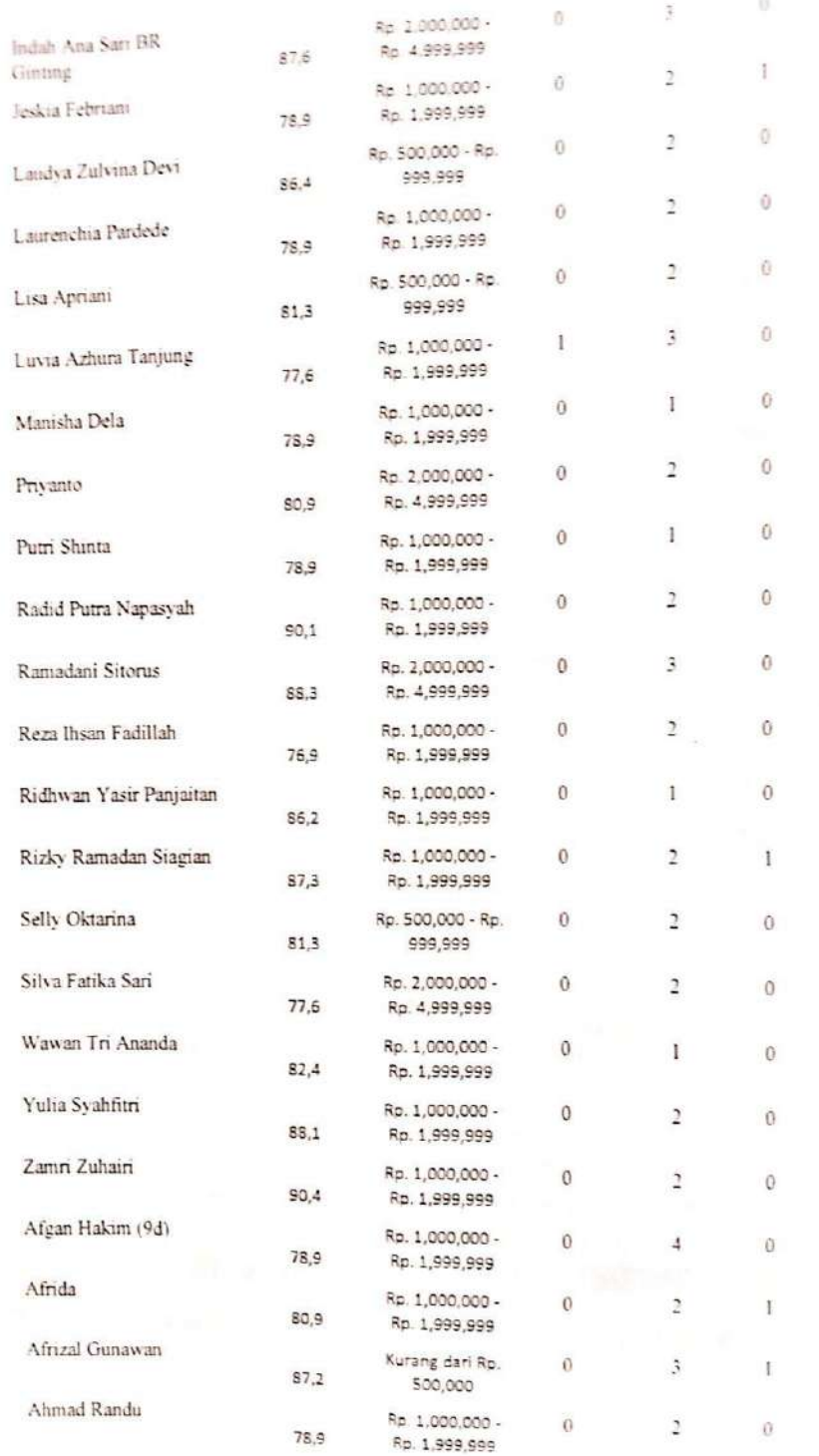

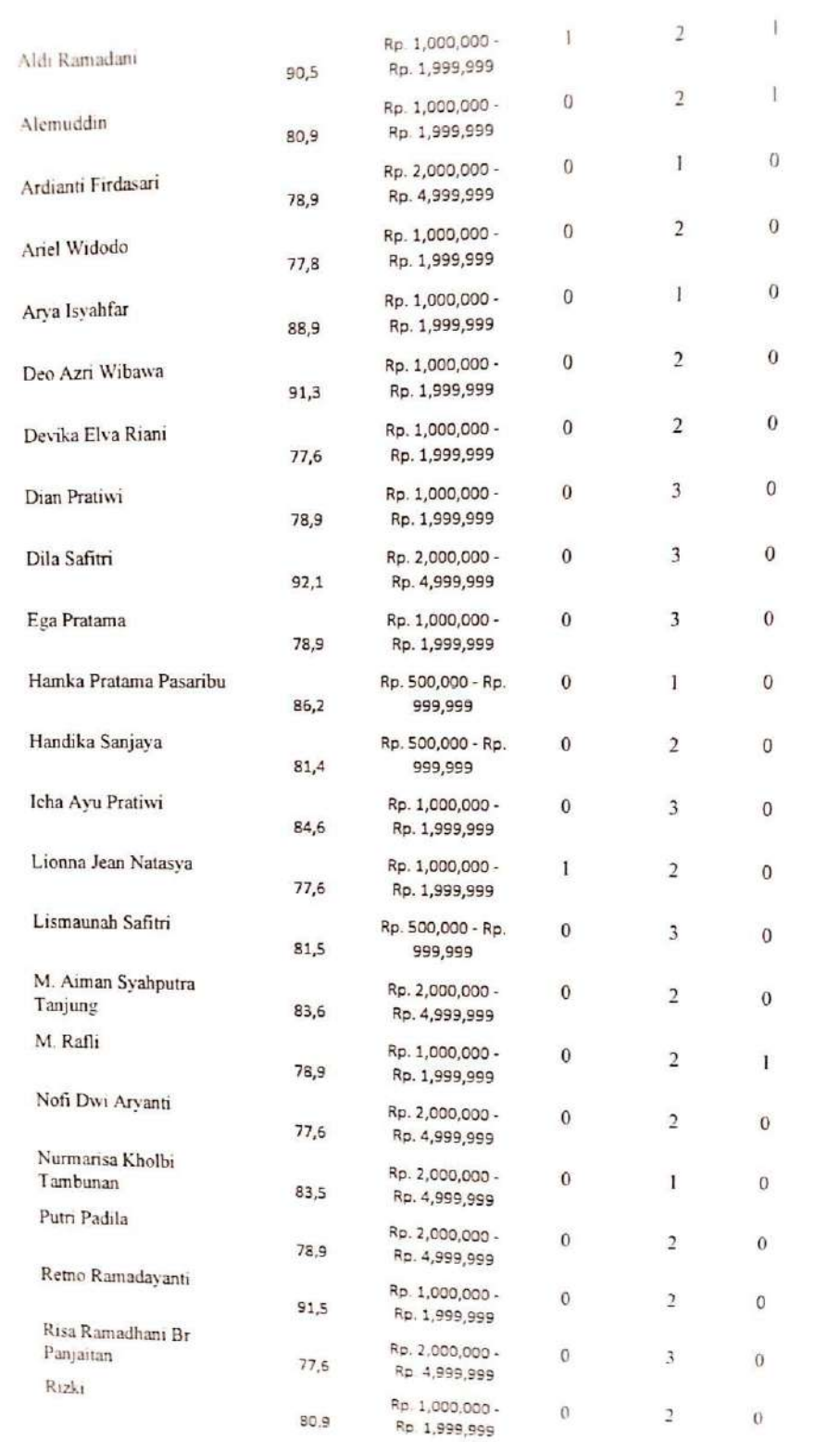

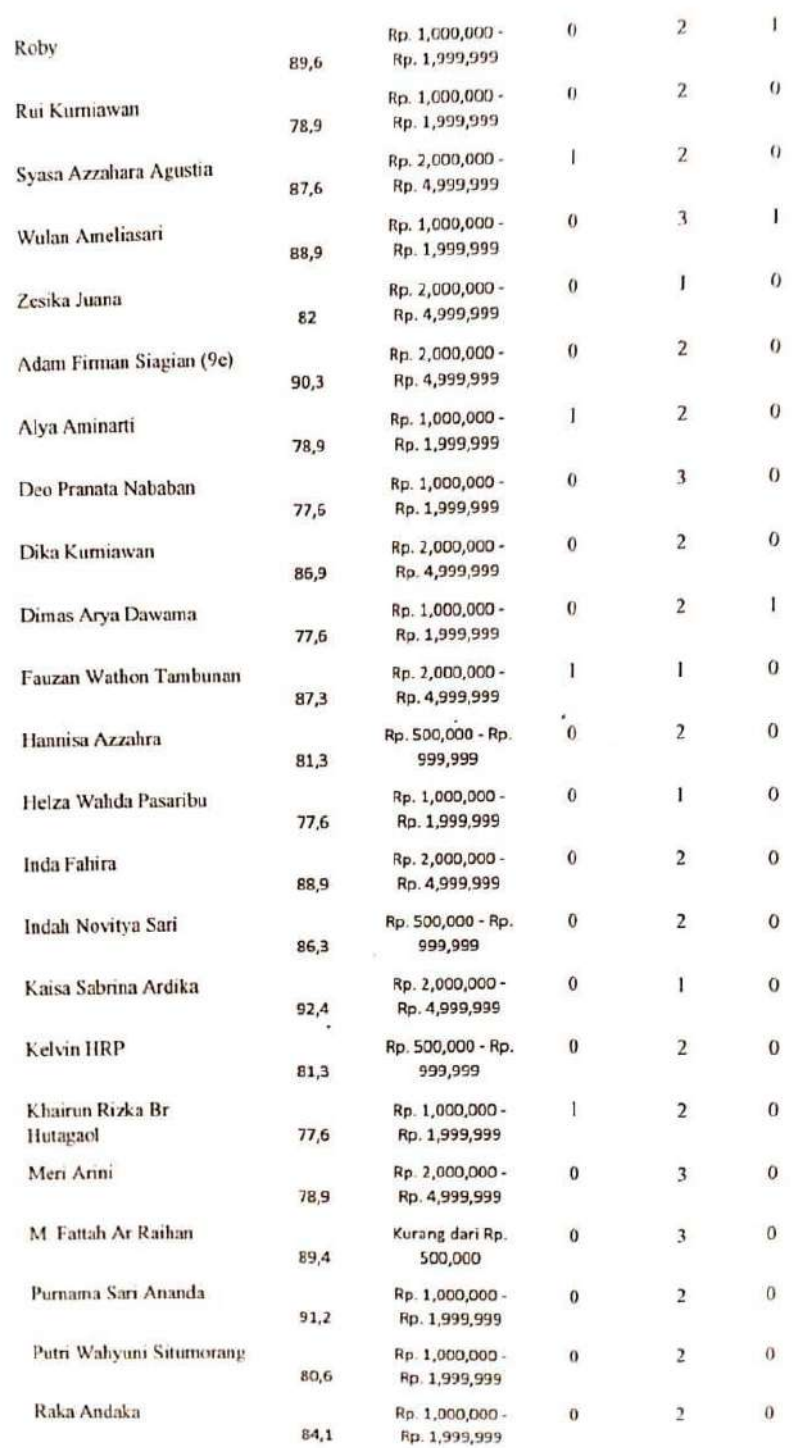

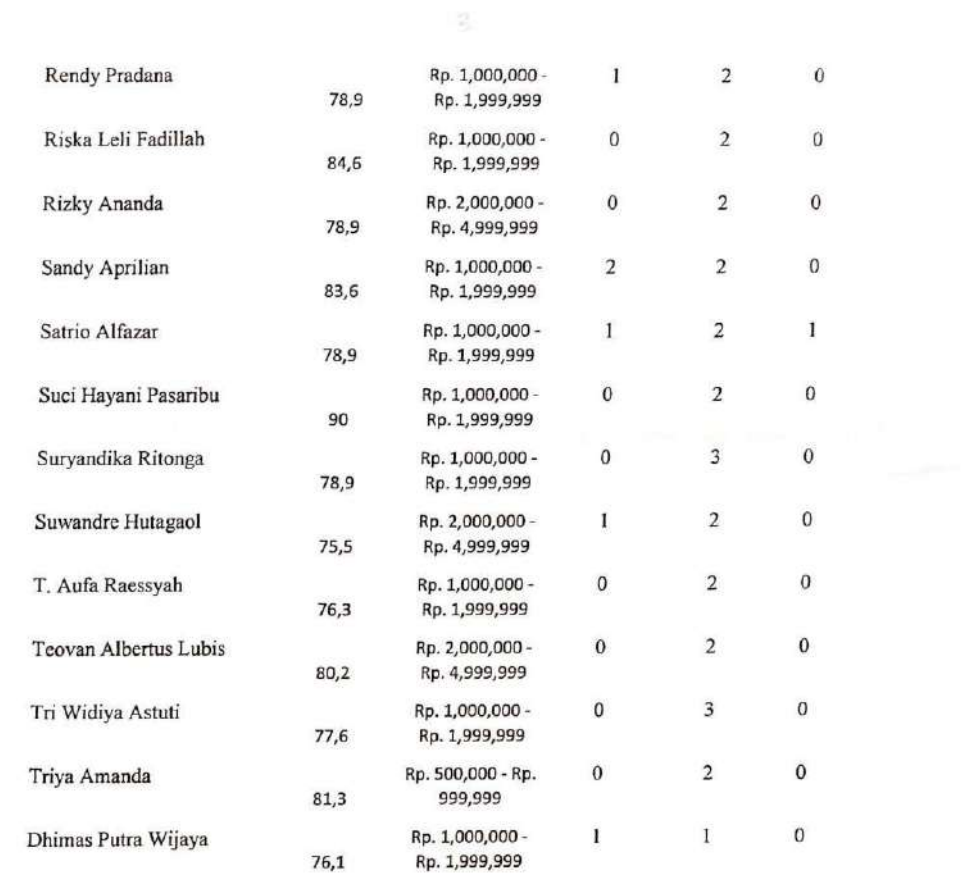

Mengetahui<br>Ngrasumbon ÆΩ Leni Pitrisna Aruan

 $\mathsf{CS}\phantom{0}$ 

ņF.

Scanned with<br>CamScanner

 $\sim 10^{11}$ 

# **Lampiran IV**

# **Dokumentasi**

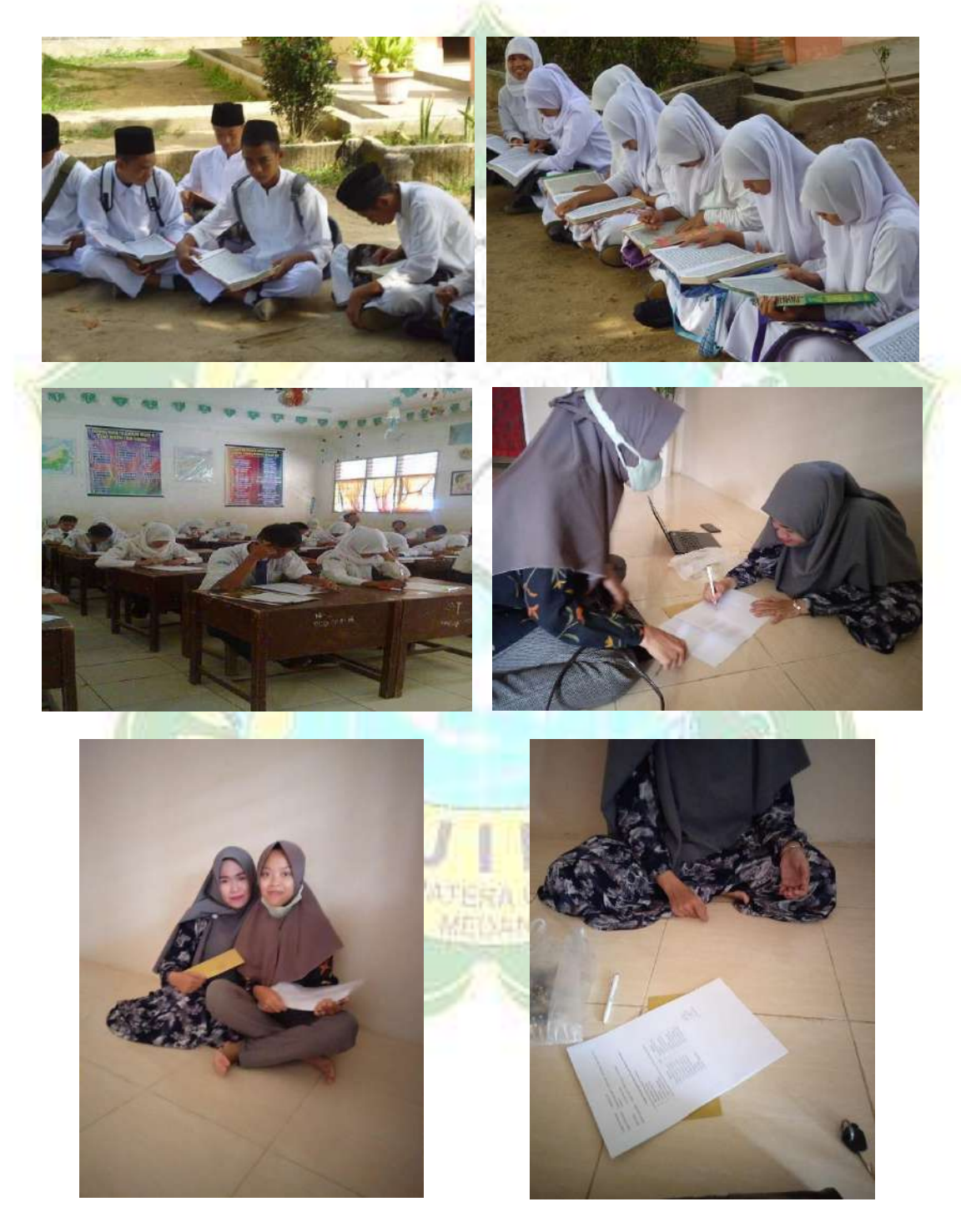

# **Lampiran V**

### *Form Black-Box Testing*

### 1. Validasi oleh Dosen Prodi Sistem Informasi

 $\bar{\phantom{a}}$ 

 $\mathcal{G}_\bullet$ 

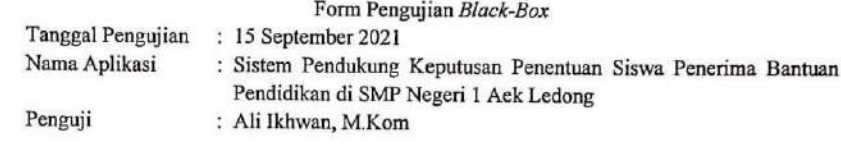

1. Daftar Pengujian Form Login

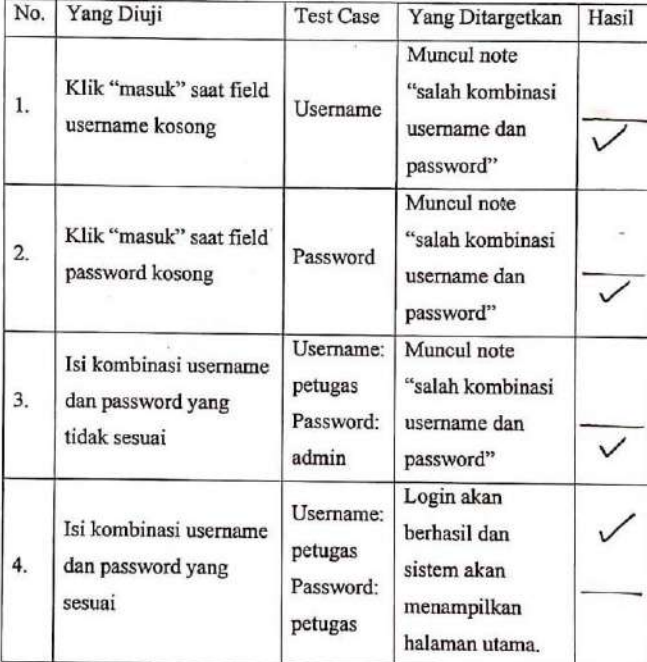

2. Daftar Pengujian Menu Kriteria

3

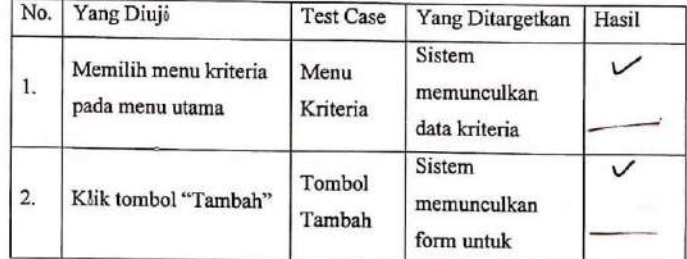

'S

 $\overline{z}$ 

Scanned with CamScanner

188

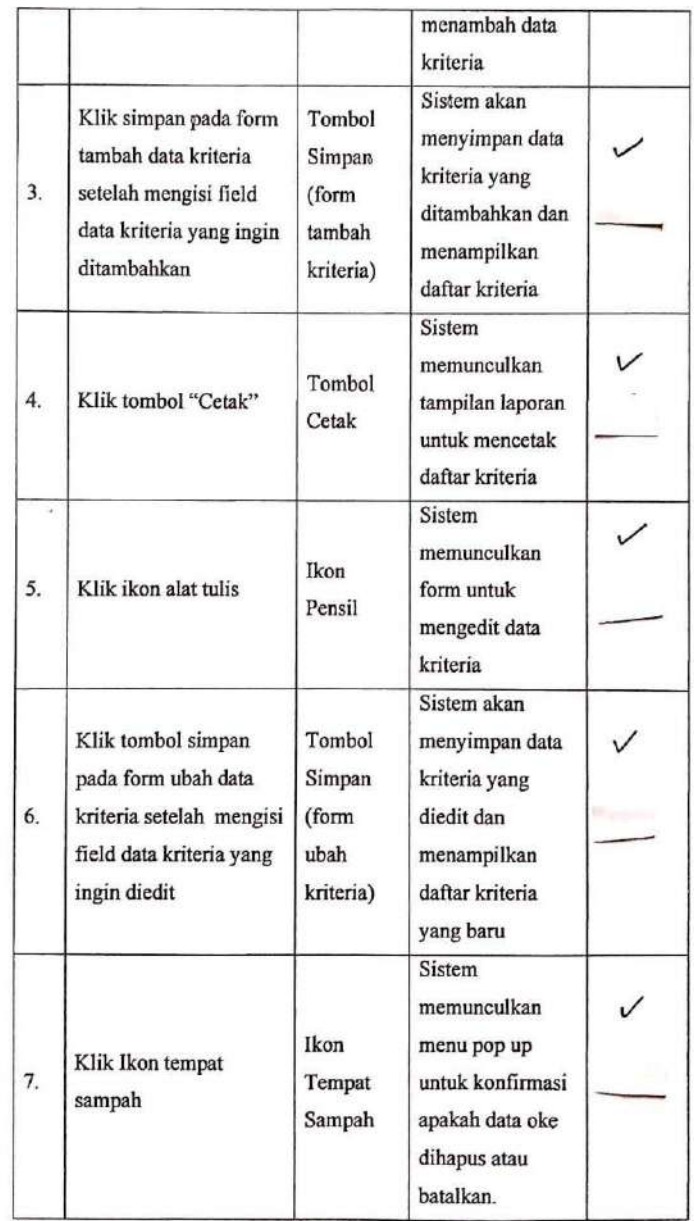

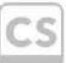

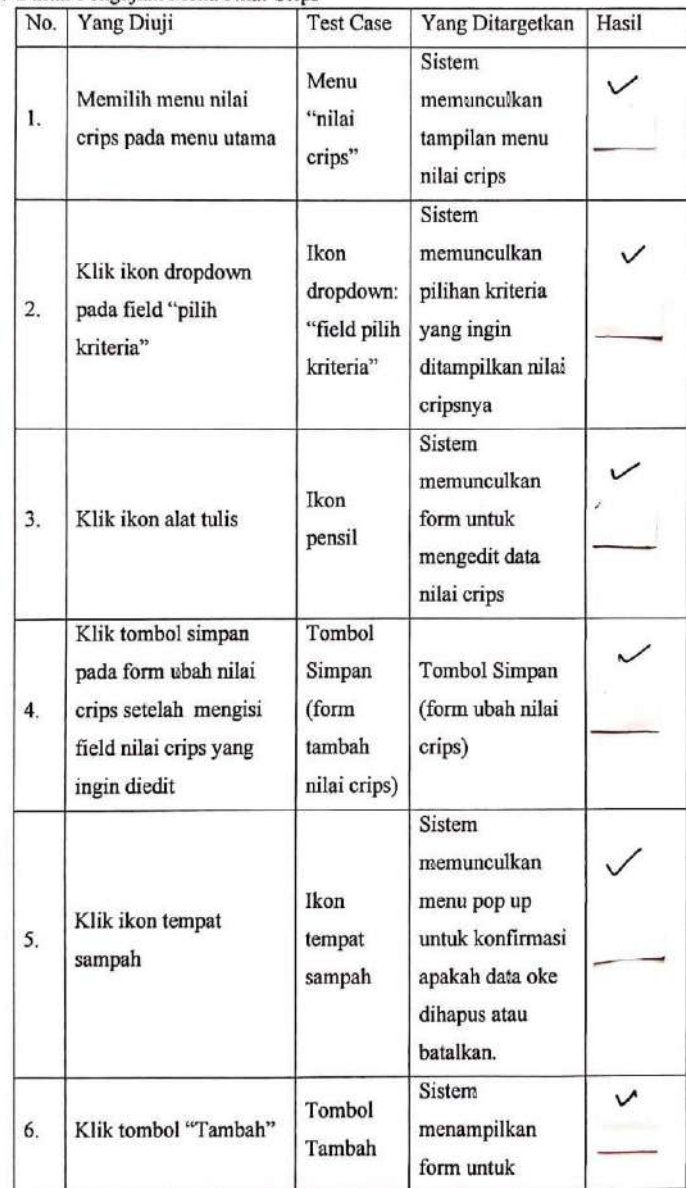

#### 3. Daftar Pengujian Menu Nilai Crips

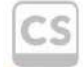

|    |                                                       |                                                   | menambah data<br>nilai crips                                                                                      |  |
|----|-------------------------------------------------------|---------------------------------------------------|----------------------------------------------------------------------------------------------------|--|
| 7. | Klik tombol simpan<br>pada form tambah nilai<br>crips | Tombol<br>Simpan<br>(form<br>ubah nilai<br>crips) | Sistem akan<br>menyimpan data<br>nilai crips yang<br>diedit dan<br>menampilkan<br>daftar nilai crips<br>yang baru |  |

4. Daftar Pengujian Menu Nilai Bobt Kriteria

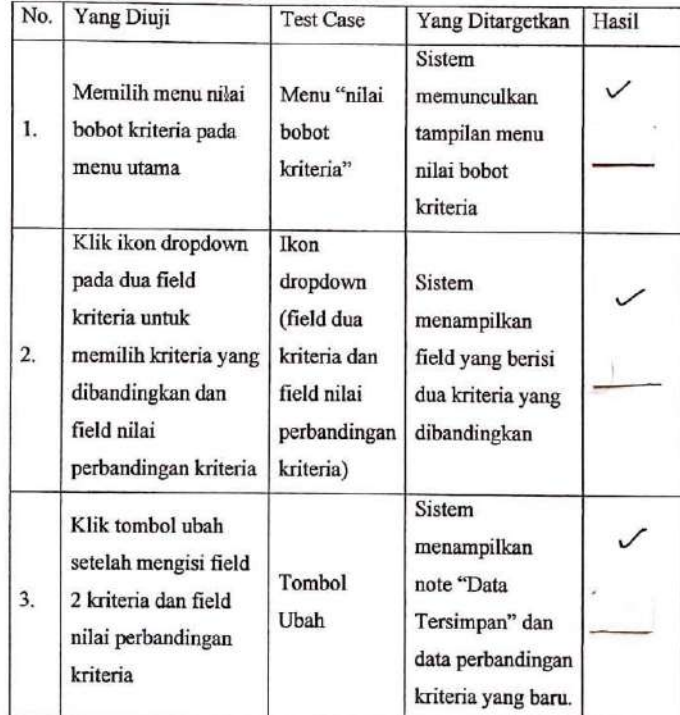

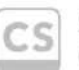

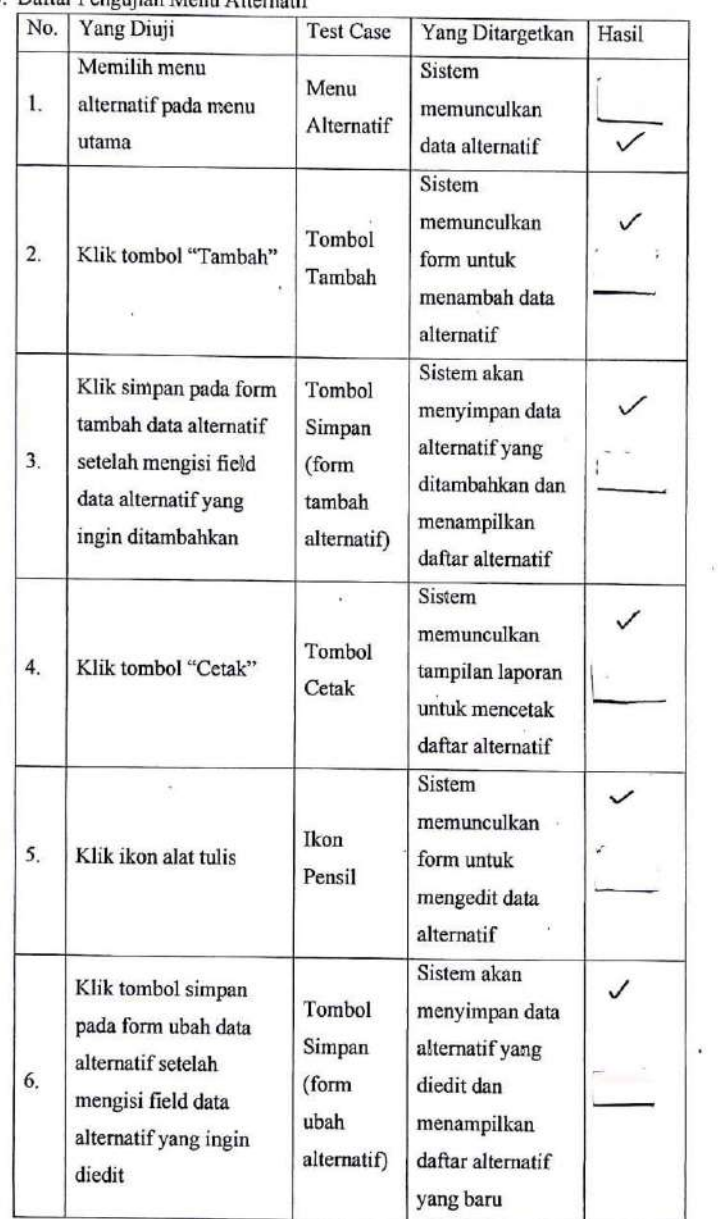

#### 5. Daftar Penguijan Menu Alternatif

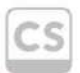

Scanned with<br>CamScanner

 $\sim$ 

 $\bar{E}$ 

 $\tilde{\bullet}$ 

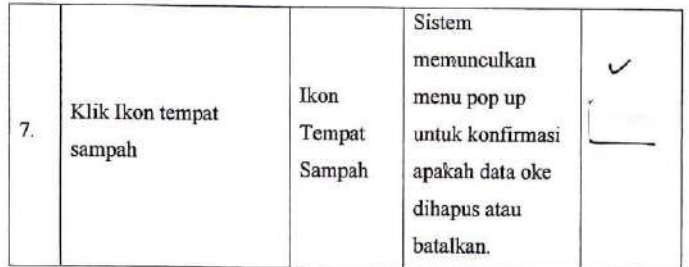

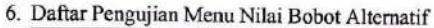

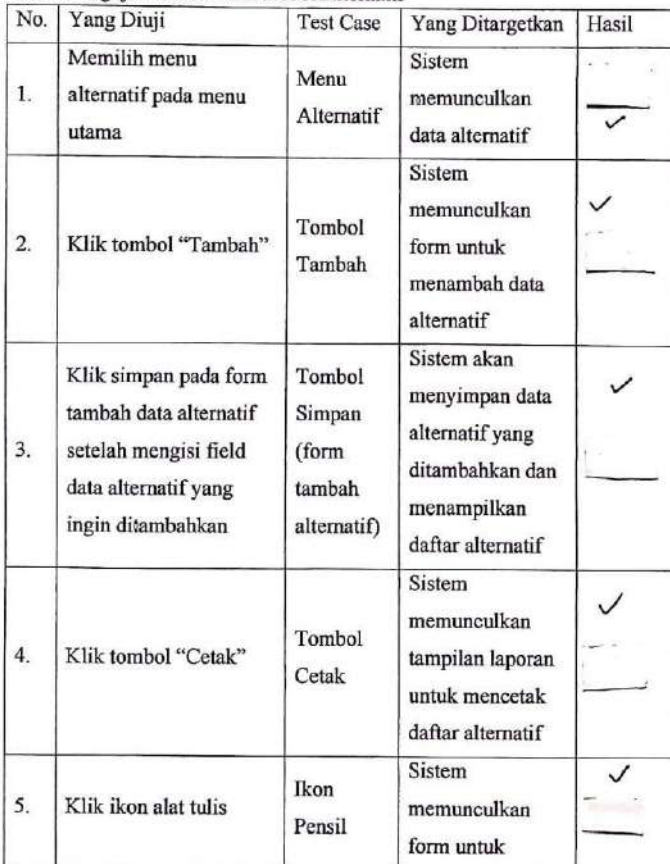

 $CS$ 

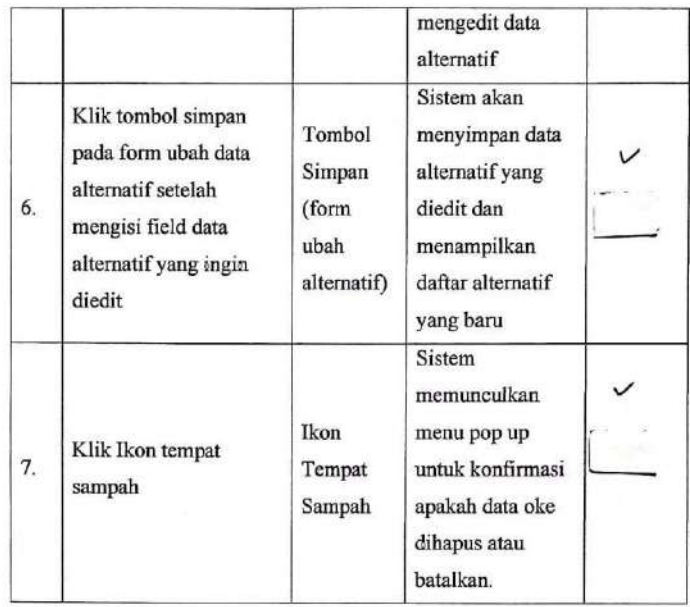

7. Daftar Pengujian Menu Perhitungan

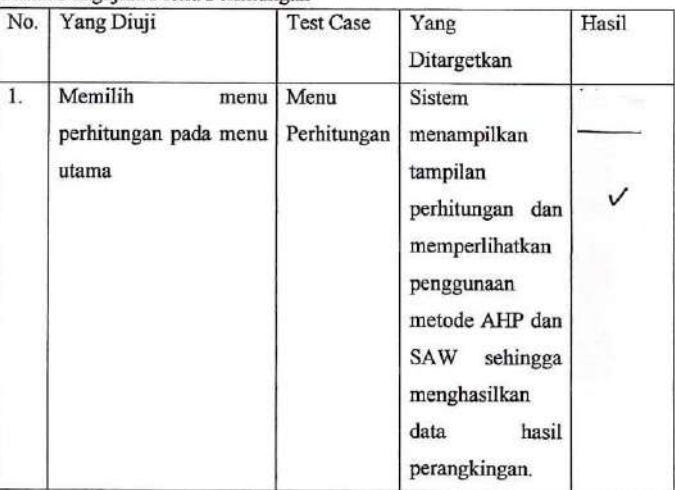

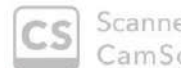

 $\bar{\alpha}$ 

ed with canner  $\overline{E}$ 

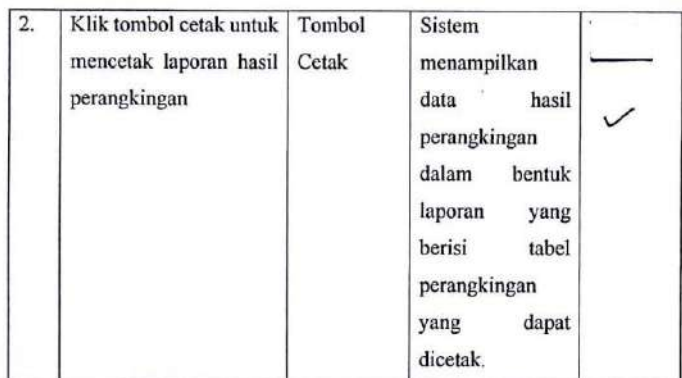

8. Daftar Pengujian Menu Password

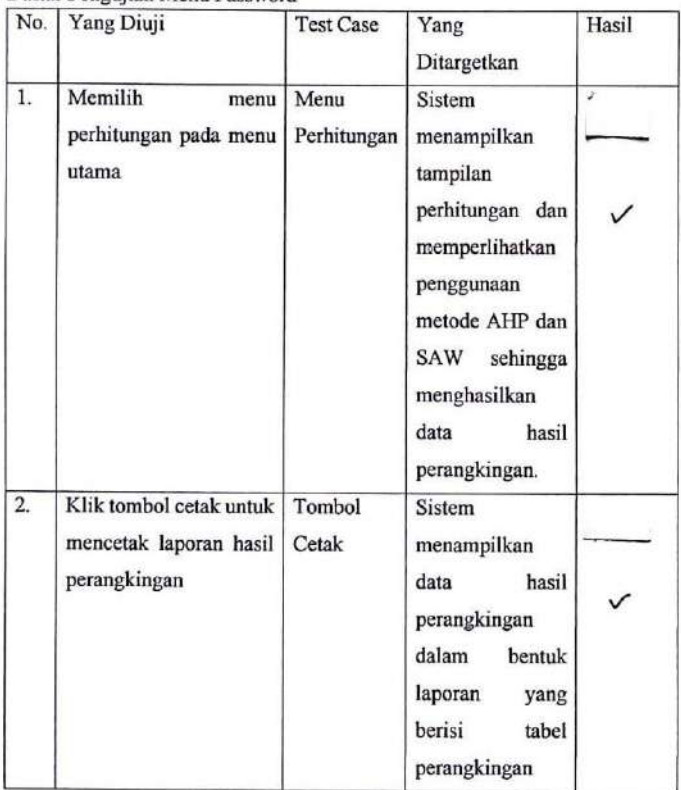

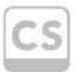

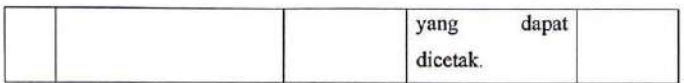

#### 9. Daftar Pengujian Menu Logout

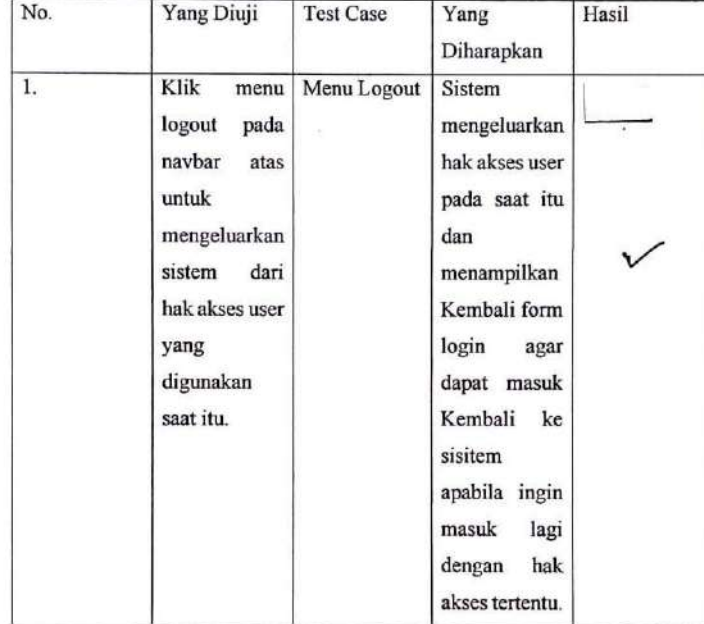

Mengetahui Narasumber

Ali Ikhwan M.Kom NIB. 1100000109

Scanned with<br>CamScanner ٦Ś

 $\lambda$ 

# 2. Validasi oleh Staff Tu pada SMP Negeri 1 Aek Ledong

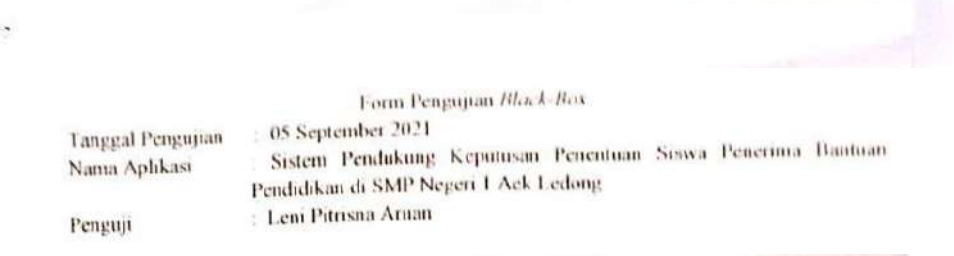

#### 1. Daftar Pengujian Form Login

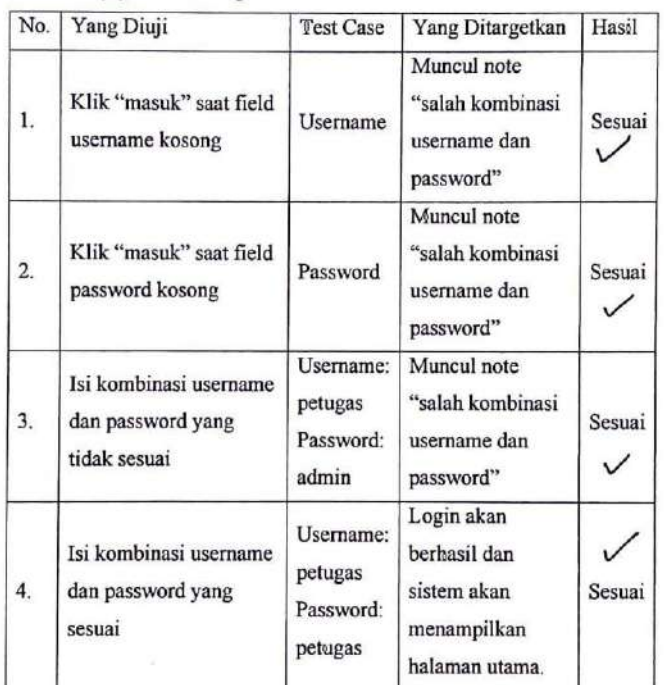

### 2. Daftar Pengujian Menu Kriteria

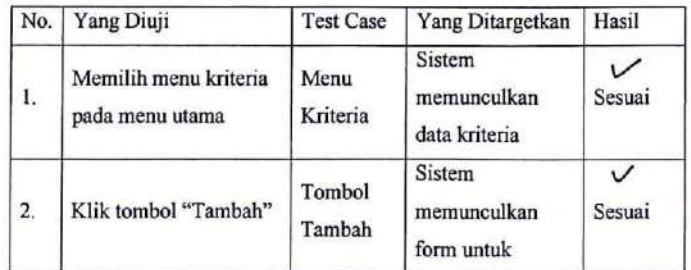

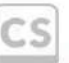

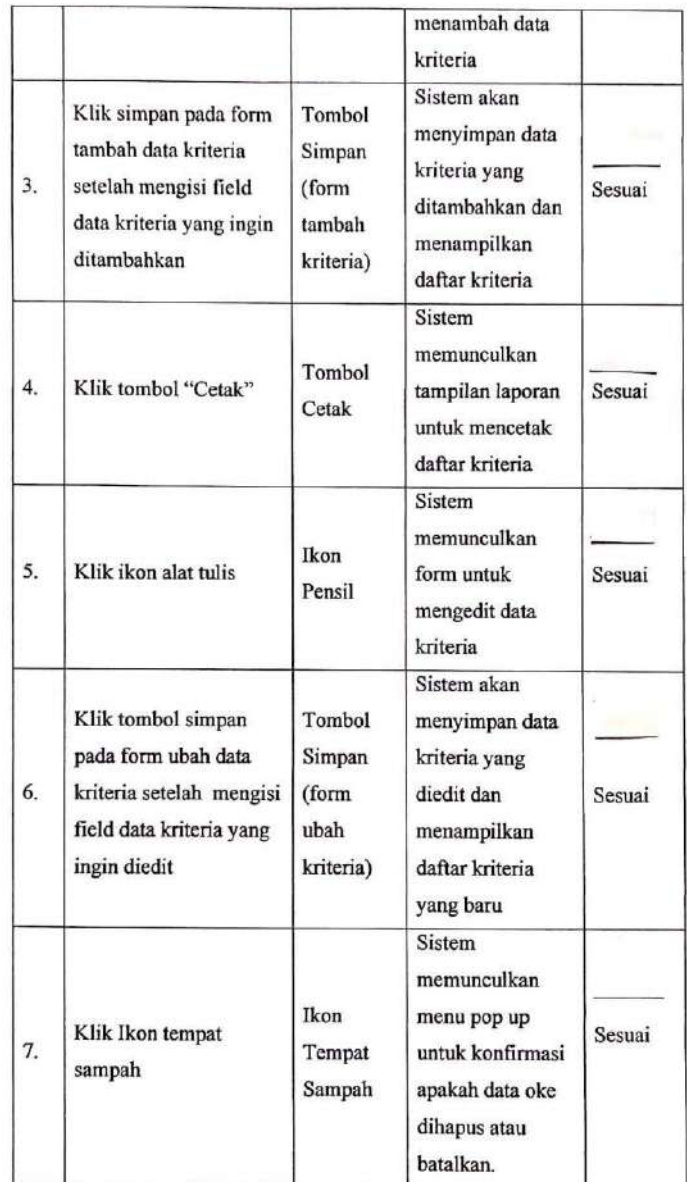

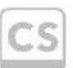

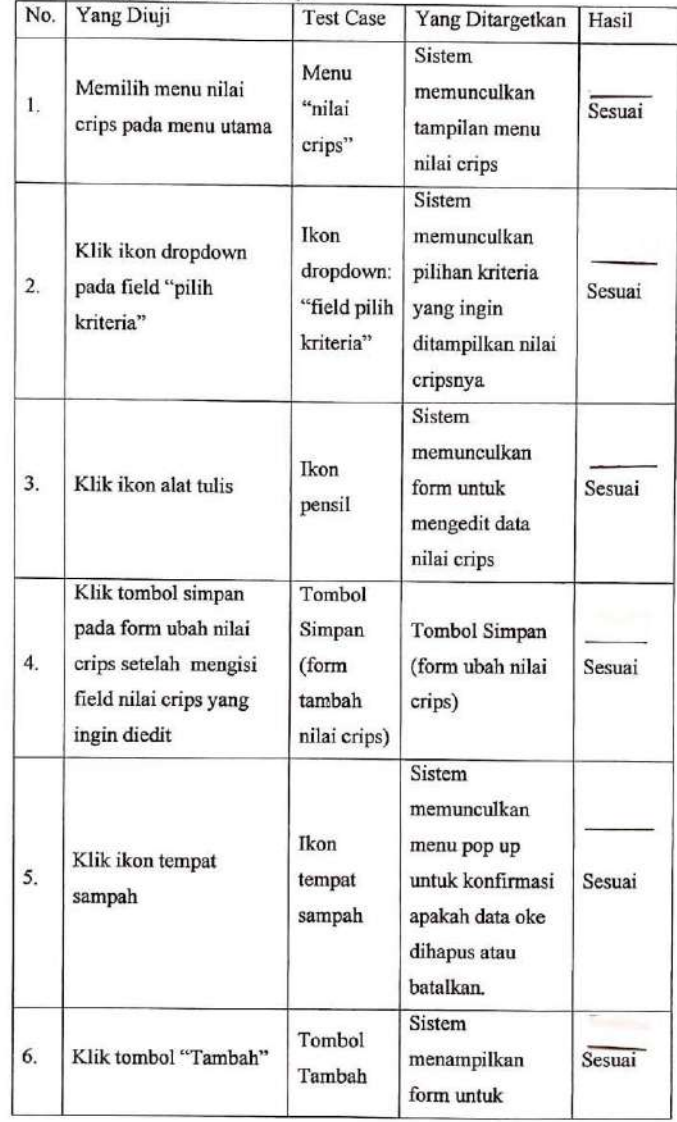

### 3. Daftar Pengujian Menu Nilai Crips

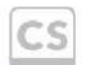

Scanned with<br>CamScanner

 $\rightarrow$ 

|    |                                                       |                                                   | menambah data<br>nilai crips                                                                                      |        |
|----|-------------------------------------------------------|---------------------------------------------------|----------------------------------------------------------------------------------------------------|--------|
| 7. | Klik tombol simpan<br>pada form tambah nilai<br>crips | Tombol<br>Simpan<br>(form<br>ubah nilai<br>crips) | Sistem akan<br>menyimpan data<br>nilai crips yang<br>diedit dan<br>menampilkan<br>daftar nilai crips<br>yang baru | Sesuai |

4. Daftar Pengujian Menu Nilai Bobt Kriteria

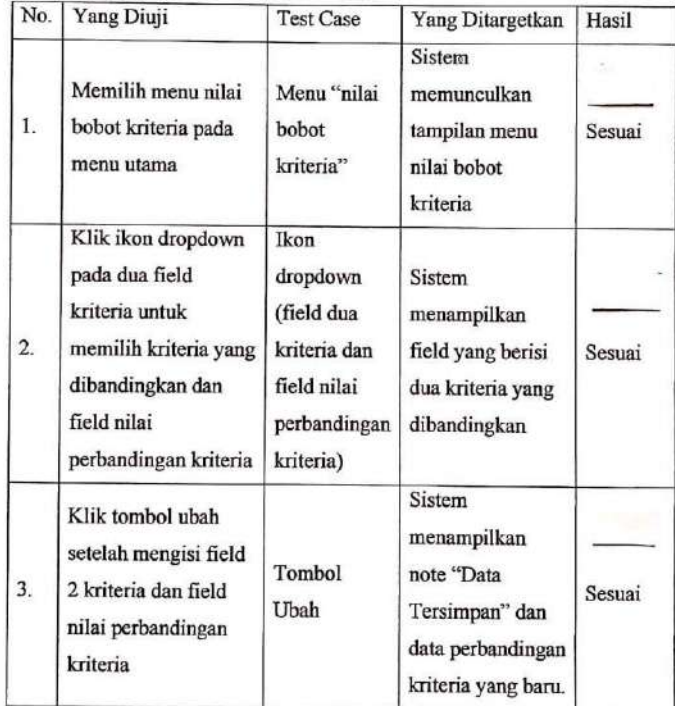

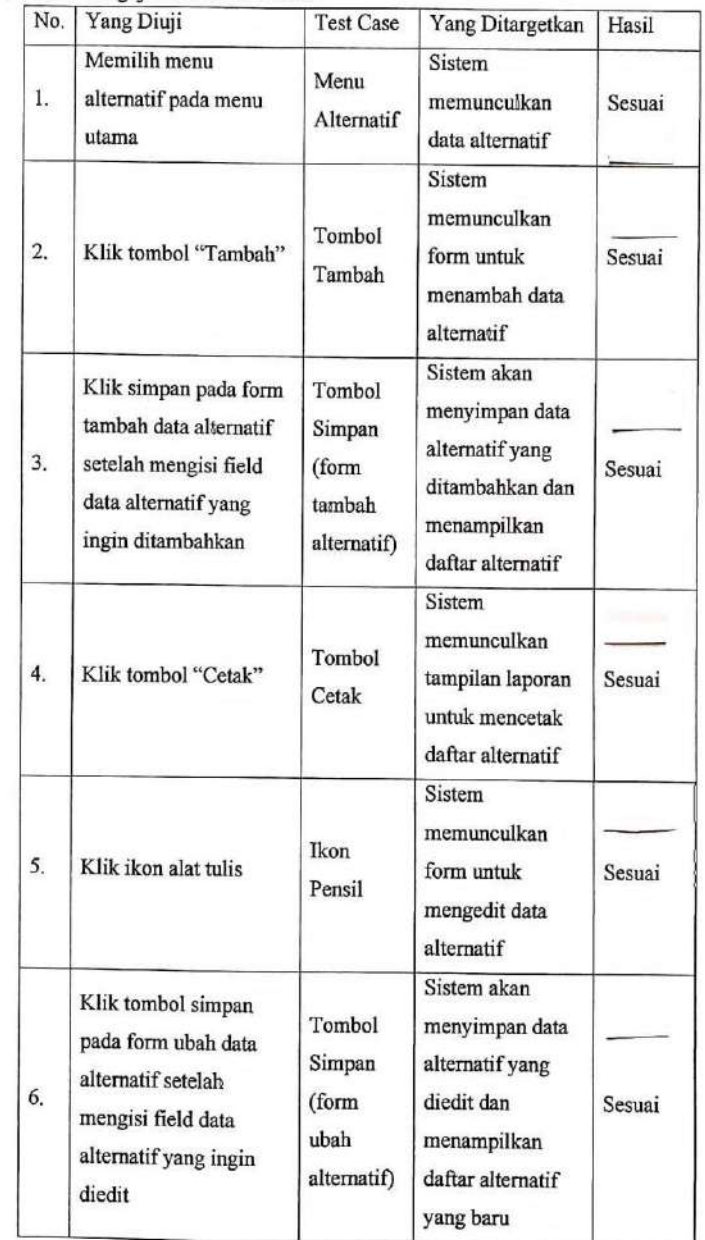

#### 5. Daftar Pengujian Menu Alternatif

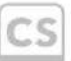

Scanned with<br>CamScanner

 $\langle \partial \Psi \rangle$ 

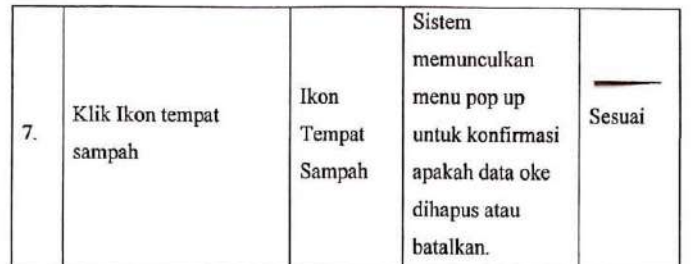

6. Daftar Pengujian Menu Nilai Bobot Alternatif

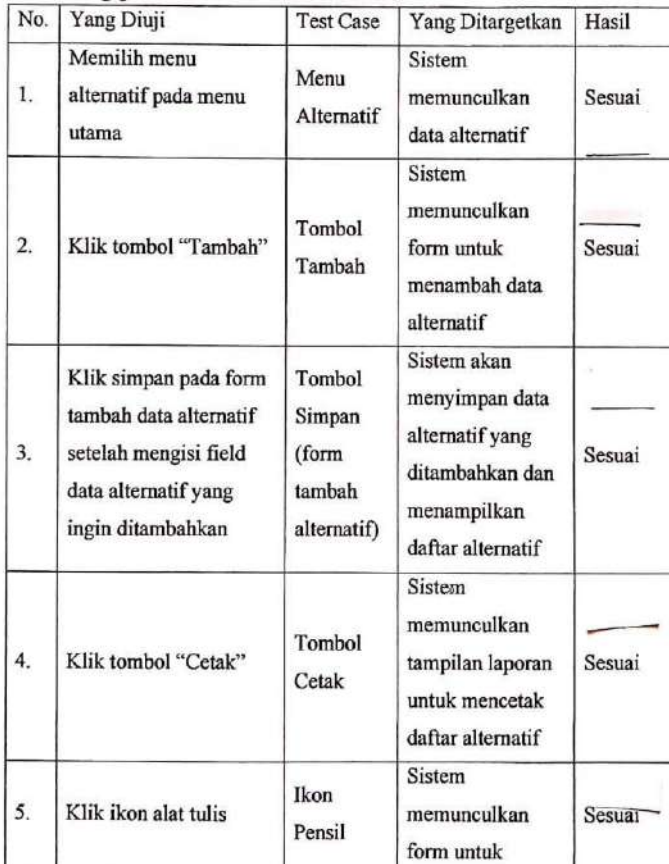

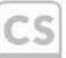

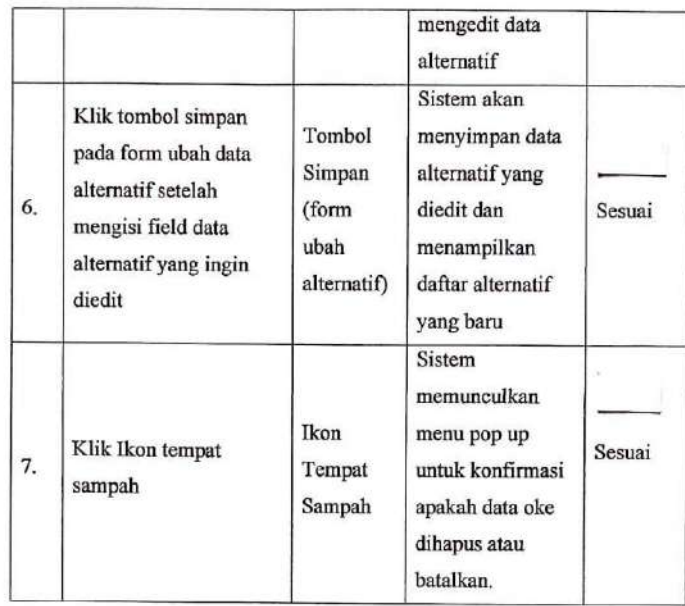

7. Daftar Pengujian Menu Perhitungan

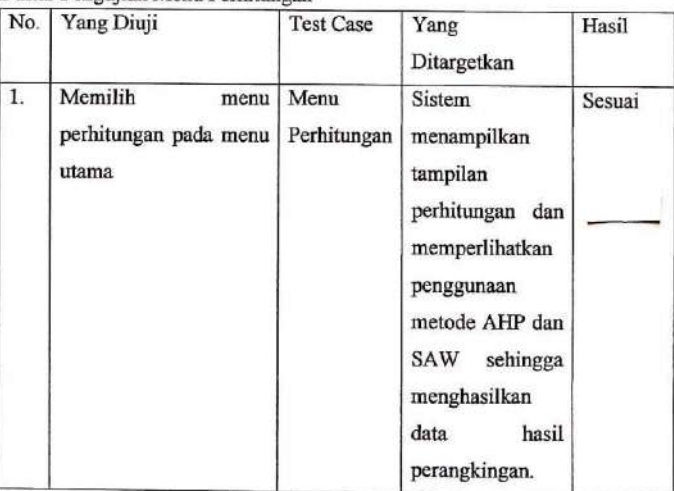

 $\dot{S}$
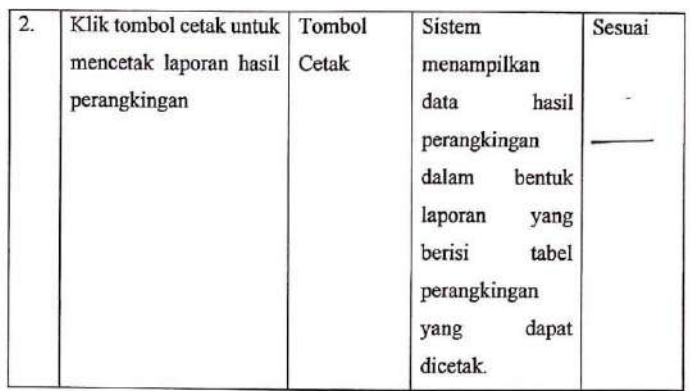

8. Daftar Pengujian Menu Password

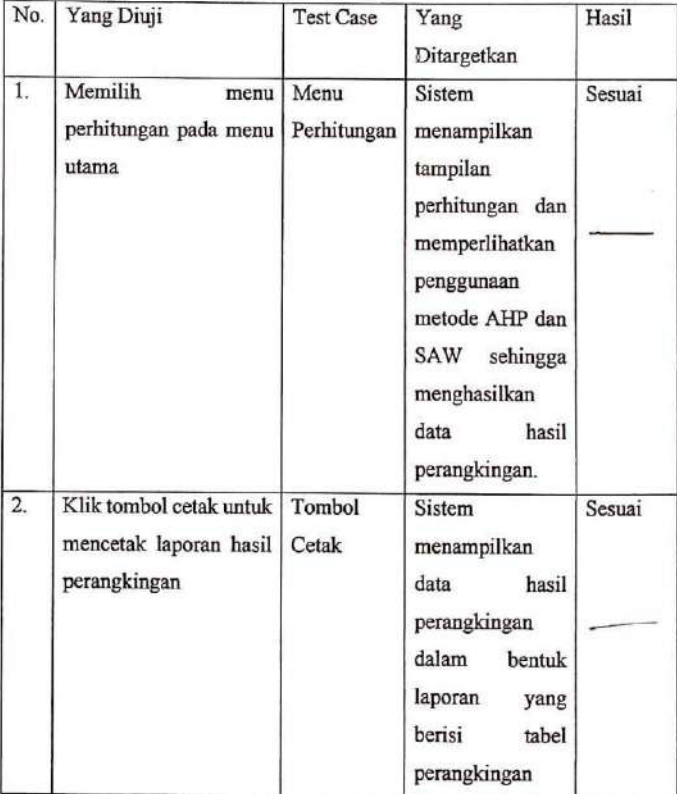

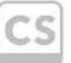

Scanned with<br>CamScanner

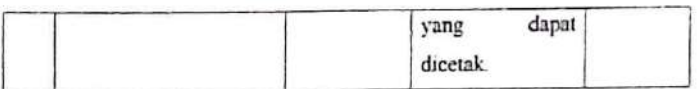

#### 9. Daftar Pengujian Menu Logout

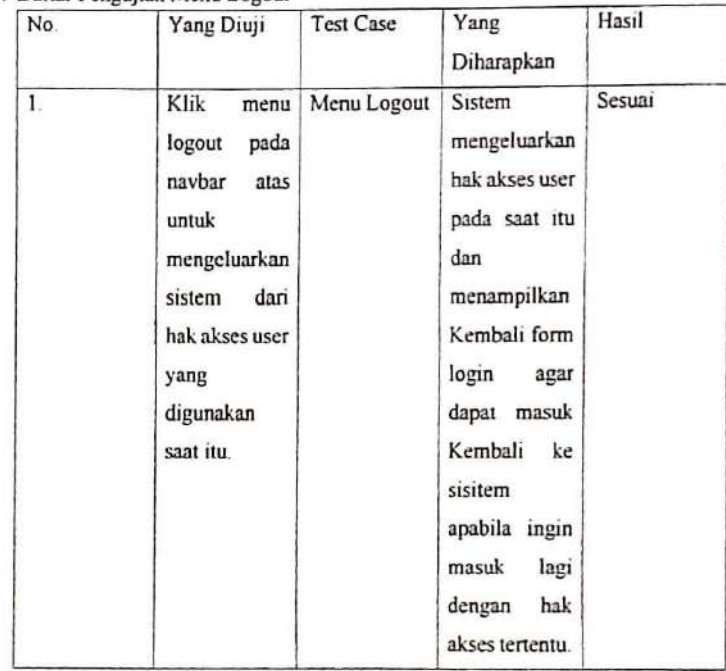

Mengetahui Narasumber  $\circ$ AR UN  $\prime$ 

Leni Ritrisna Aruan

Scanned with<br>CamScanner IS

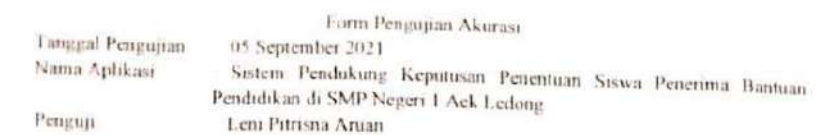

1. Pengujian Akurasi Pembobotan Kriteria

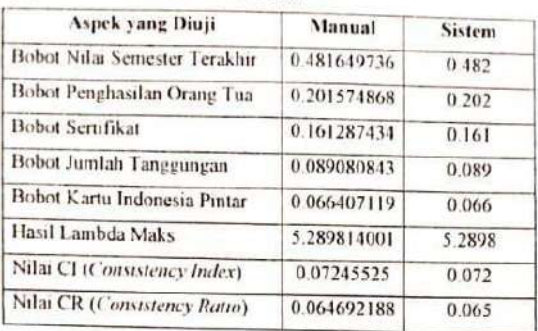

2. Pengujian Akurasi Perangkingan Data Siswa

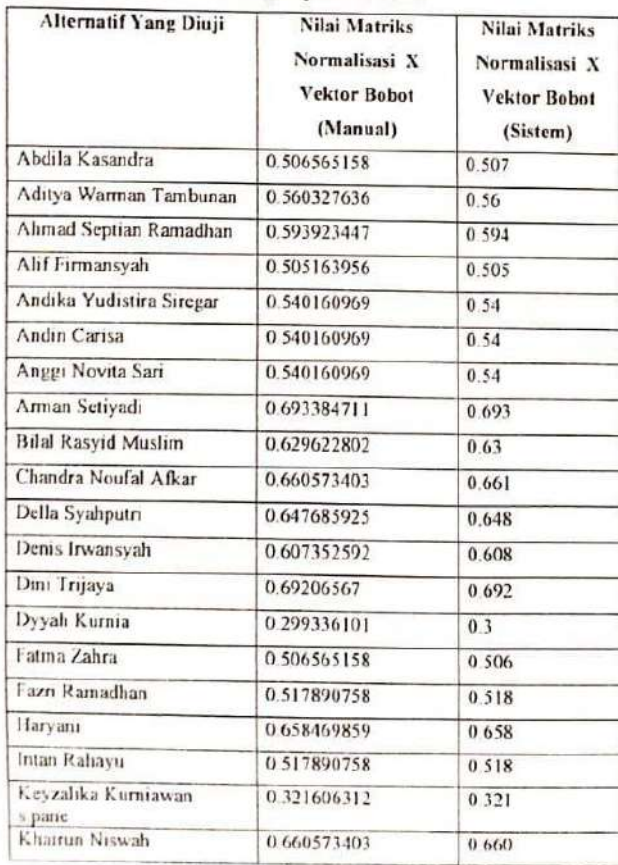

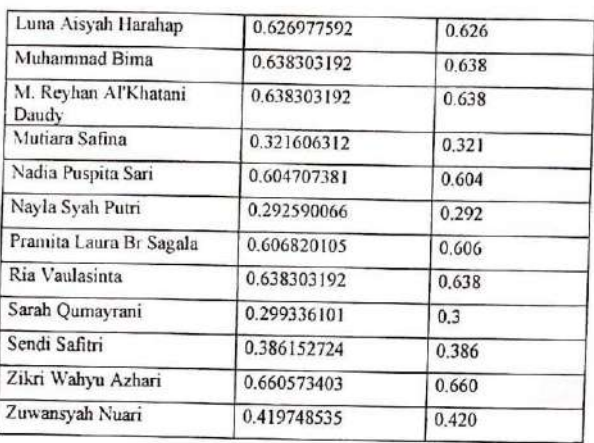

Mengetahui $\rho$ Natasumber  $-0$  $\overline{\mathbf{u}}$  $\beta$ Leni Pitrisna Aruan

Scanned with<br>CamScanner  $\overline{\text{CS}}$ 

Ŗ.

207

### **Lampiran VI**

```
Source Code
```
**aksi.php**

<?php **require once** 'functions.php';  $/**$  LOGIN  $**/$ **if**(\$act=='login'){  $$user =$ esc\_field(\$\_POST[user]);  $$pass = 1$ esc\_field(\$\_POST[pass]); e sv  $$row = $db-$ >get row("SELECT \* FROM tb\_admin WHERE user='**\$user**' AND pass='**\$pass**'");  $if$ ( $$user=='')$ ) **ENGLIS** { print\_msg("Username Tidak boleh kosong"); }**else if**(\$pass==''){ print\_msg("Password Tidak boleh kosong");<br>}else{ }**else**{ **if**(\$row){ \$\_SESSION['login'] = \$row->user; \$\_SESSION['level'] = \$row->jabatan; redirect\_js("index.php");<br>} else{ } **else**{ print\_msg("Salah kombinasi username dan password."); } } }**else if** (\$mod=='password'){  $$pass1 = $POST[pass1];$  $<sup>5</sup>pass2 = $ POST[pass2];$ </sup>  $$pass3 = $TPOST[pass3];$  $$row = $db-$ >get\_row("SELECT \* FROM tb\_admin WHERE user='**\$\_SESSION**[login]' AND pass='**\$pass1**'"); **if**(\$pass1=='' || \$pass2=='' || \$pass3=='') print\_msg('Field

bertanda \* harus diisi.');

**elseif**(!\$row) print\_msg('Password lama salah.'); **elseif**(\$pass2!=\$pass3) print\_msg('Password baru dan konfirmasi password baru tidak sama.'); **else**{ **WHERE** user=' $\frac{2}{5}$  **SESSION**[login]'"); print\_msg('Password berhasil diubah.', 'success'); } }**elseif**(\$act=='logout'){ **unset**(\$\_SESSION[login]); **header**("location:login.php"); } **elseif**(\$mod=='user\_tambah'){ \$jabatan = \$\_POST['jabatan'];  $if$ (\$user=='' || \$pass=='') print\_msg("Field bertanda \* tidak boleh kosong!"); **else**{ jabatan) VALUES ('**\$user**', '**\$pass**', '**\$jabatan**')"); redirect\_js("index.php?m=user" ); } } **else if**(\$mod=='user\_ubah'){  $$jabatan =$ \$\_POST['jabatan']; **if**(\$user=='' || \$pass=='') print\_msg("Field bertanda \* tidak boleh kosong!"); **else**{  $$user = $POST['user']$ ;  $$pass = $Test['pass']$ ; \$db->query("INSERT INTO tb\_admin (user, pass,  $$user = $POST['user']$ ;  $$pass = $TPOST['pass']$ ; \$db->query("UPDATE tb\_admin SET pass='**\$pass2**' \$db->query("UPDATE tb\_admin set user='**\$user**',

```
pass='$pass' WHERE
id_user='$_GET[ID]'");
redirect_js("index.php?m=user"
);
    }
} else if
($act=='user_hapus'){
    $db->query("DELETE FROM
tb_admin WHERE
id_user='$_GET[ID]'");
header("location:index.php?m=u
ser");
}
/** ALTERNATIF */
elseif($mod=='alternatif_tamba
h'){
    $keterangan =
$_POST['keterangan'];
    if(\$kode==''] | \ $nama=='print_msg("Field
bertanda * tidak boleh
kosong!");
    elseif($db-
>get results("SELECT * FROM
tb alternatif WHERE
kode_alternatif='$kode'"))
        print_msg("Kode sudah
ada!");
    else{
        $db->query("INSERT
INTO tb alternatif
(kode alternatif,
nama_alternatif, keterangan)
VALUES ('$kode', '$nama',
'$keterangan')");
    $db->query("INSERT
INTO
tb rel alternatif(kode alterna
tif, kode_kriteria,
kode_crips) SELECT '$kode',
kode_kriteria, 0 FROM
tb kriteria");
redirect js("index.php?m=alter
natif");
    }
} else
if($mod=='alternatif_ubah'){
    $kode = $ POST['kode'];
    $kode = $ POST['kode'];
    $name = $^-POST['nama'];
```
 $$name = $^-$ *POST*['nama'];

```
$keterangan =
$_POST['keterangan'];
    if($kode=='' || $nama=='')
       print_msg("Field
bertanda * tidak boleh
kosong!");
    else{
        $db->query("UPDATE
tb_alternatif SET
nama_alternatif='$nama',
keterangan='$keterangan' WHERE
kode_alternatif='$_GET[ID]'");
redirect js("index.php?m=alter
natif");
    }
} else if
```

```
tb_alternatif WHERE
kode_alternatif='$_GET[ID]'");
   $db->query("DELETE FROM
tb rel alternatif WHERE
kode_alternatif='$_GET[ID]'");
($act=='alternatif_hapus'){
   $db->query("DELETE FROM
```
**header**("location:index.php?m=a lternatif");

}

```
/** KRITERIA */if($mod=='kriteria_tambah'){
    $atribut =
$_POST['atribut'];
    $kode = $ POST['kode'];
    $name = $^-POST['nama'];
```

```
if($kode=='' || $nama==''
|| $atribut=='')
      print_msg("Field
bertanda * tidak boleh
kosong!");
   elseif($db-
>qet results("SELECT * FROM
tb_kriteria WHERE
kode_kriteria='$kode'"))
       print_msg("Kode sudah
ada!");
    else{
        $db->query("INSERT
INTO tb_kriteria
(kode_kriteria, nama_kriteria,
atribut) VALUES ('$kode',
'$nama', '$atribut')");
       $db->query("INSERT
INTO
```

```
tif, kode_kriteria,
kode_crips) SELECT
kode_alternatif, '$kode', 0
FROM tb alternatif");
        $db->query("INSERT
INTO tb_rel_kriteria(ID1, ID2,
nilai)
           SELECT '$kode',
kode_kriteria, 1 FROM
tb kriteria");
        $db->query("INSERT
INTO tb_rel_kriteria(ID1, ID2,
nilai)
            SELECT<sup>1</sup>
kode_kriteria, '$kode', 1 FROM
tb kriteria WHERE
kode_kriteria<>'$kode'");
redirect_js("index.php?m=krite
ria");
    }
} else
if($mod=='kriteria_ubah'){
    $name = $ POST['name'];
    $atribut =$_POST['atribut'];
    if($nama=='' ||
$atribut=='')
       print_msg("Field
bertanda * tidak boleh
kosong!");
    elseif($db-
>get results("SELECT * FROM
tb_kriteria WHERE
kode_kriteria='$kode'"))
       print_msg("Kode sudah
ada!");
                               MERNEN
   else{
        $db->query("UPDATE
tb kriteria SET
nama_kriteria='$nama',
atribut='$atribut' WHERE
kode_kriteria='$_GET[ID]'");
redirect_js("index.php?m=krite
ria");
    }
} else if
($act=='kriteria_hapus'){
    $db->query("DELETE FROM
tb_kriteria WHERE
kode_kriteria='$_GET[ID]'");
   $db->query("DELETE FROM
tb_rel_alternatif WHERE
```
kode\_kriteria='**\$\_GET**[ID]'");

```
$db->query("DELETE FROM
tb_crips WHERE
kode_kriteria='$_GET[ID]'");
   $db->query("DELETE FROM
tb_rel_kriteria WHERE
ID1='$_GET[ID]' OR
ID2='$_GET[ID]'");
```
**header**("location:index.php?m=k riteria");

}

}

```
elseif($mod=='rel_kriteria'){
    $ID1 = $ POST['ID1'];
    $ID2 = $ POST['ID2'];
    $nilai =
abs($_POST['nilai']);
点 1
    if($ID1==$ID2 &&
 $nilai<>1){
       print_msg('Kriteria
 sama harus bernilai 1!');
   } else {
        $db->query("UPDATE
 tb rel kriteria SET
 nilai=$nilai
            WHERE ID1='$ID1'
 AND ID2='$ID2'");
        $db->query("UPDATE
 tb rel kriteria SET
 nilai=1/$nilai
            WHERE ID1='$ID2'
 AND ID2='$ID1'");
        print_msg('Data
 tersimpan!', 'success');
     }
```

```
|/** CRIPS */|if($mod=='crips_tambah'){
    $nilai = $_POST['nilai'];
   $keterangan =
$_POST['keterangan'];
```
**if**(\$nilai=='' || \$keterangan=='') print\_msg("Nilai dan nama tidak boleh kosong!"); **else**{ \$db->query("INSERT INTO tb\_crips (kode\_kriteria, nilai, keterangan) VALUES ('**\$\_POST**[kode\_kriteria]', '**\$nilai**', '**\$keterangan**')");

```
redirect js("index.php?m=crips
&kode_kriteria=$_GET[kode_krit
eria]");
```
} } **else if**(\$mod=='crips\_ubah'){  $$nilai = $ POST['nilai']$ ; \$keterangan = \$\_POST['keterangan'];

```
if($nilai=='' ||
 $keterangan=='')
         print_msg("Nilai dan
 nama tidak boleh kosong!");
    else{
         $db->query("UPDATE
 tb_crips SET nilai='$nilai',
keterangan='$keterangan' WHERE
```
kode\_crips='**\$\_GET**[ID]'");

redirect\_js("index.php?m=crips &kode\_kriteria=**\$\_GET**[kode\_krit erial"); }

```
} else if
($act=='crips_hapus'){
    $db->query("DELETE FROM
tb_crips WHERE
kode_crips='$_GET[ID]'");
```

```
header("location:index.php?m=c
rips&kode_kriteria=$_GET[kode_
kriteria]");
}
```

```
/** RELASI ALTERNATIF */
else if
($act=='rel_alternatif_ubah'){
group">
    foreach($ POST as $key =>
$value){
        $ID = str_replace('ID-
', '', $key);
       $db->query("UPDATE
tb_rel_alternatif SET
kode_crips='$value' WHERE
ID='$ID'");
}
```

```
header("location:index.php?m=r
el alternatif");
}
```

```
/** RELASI KRITERIA */
else if
($act=='rel_kriteria_ubah'){
$ID1 = \overline{$} POST['ID1'];
```
 $$ID2 = $ POST['ID2']$ ; \$nilai = **abs**(\$\_POST['nilai']);

**if**(\$ID1==\$ID2 &&  $\text{Snilai}\leq\text{1}$ print\_error("Kriteria yang sama harus bernilai 1.");

\$db->query("UPDATE tb rel kriteria SET nilai=**\$nilai** WHERE ID1='**\$ID1**' AND ID2='**\$ID2**'"); \$db->query("UPDATE tb\_rel\_kriteria SET nilai=1/**\$nilai** WHERE ID2='**\$ID1**' AND ID1='**\$ID2**'");  $-11$ 

**header**("location:index.php?m=r el kriteria"); } 38

```
alternatif.php
```
?>

```
<div class="page-header">
    <h1>Alternatif</h1>
\langle div>
<div class="panel panel-
default">
<div class="panel-heading">
   <form class="form-inline">
       <input type="hidden"
name="m" value="alternatif" />
     <div class="form-
            <input
class="form-control"
type="text"
placeholder="Pencarian. . ."
name="q"
value="<?=$_GET['q']?>" />
        \langle div>
        <div class="form-
group">
            <button class="btn
btn-success"><span
class="glyphicon glyphicon-
refresh"></span> Refresh</a>
        </div>
        <div class="form-
group">
            <a class="btn btn-
primary"
```

```
href="?m=alternatif_tambah"><s
pan class="glyphicon
glyphicon-plus"></span>
Tambah</a>
        \langle div>
        <div class="form-
group">
            <a class="btn btn-
default" target="_blank"
href="cetak.php?m=alternatif&q
=<?=$_GET['q']?>"><span
class="glyphicon glyphicon-
print"></span> Cetak</a>
        \langle/div\rangle</form>
\langle div>
<table class="table table-
bordered table-hover table-
striped">
<thead>
    <tr>
        <th>No</th>
        <th>Kode</th>
        <th>Nama
Alternatif</th>
        <th>Keterangan</th>
        <th>Aksi</th>
    \langle/tr>
</thead>
<?php
$q = esc_field(S_GET['q']);
$rows = $db->get results("SELECT * FROM
tb alternatif
    WHERE
        kode_alternatif LIKE
'%$q%'
       OR nama_alternatif
LIKE '%$q%'
        OR keterangan LIKE
'%$q%'
   ORDER BY
kode_alternatif");
$no=0;
foreach($rows as $row):?>
<tr>
    <td><?=++$no ?></td>
    <td><?=$row-
>kode_alternatif?></td>
    <td><?=$row-
>nama_alternatif?></td>
    <td><?=$row-
>keterangan?></td>
    <td>
        <a class="btn btn-xs
btn-warning"
```

```
href="?m=alternatif_ubah&ID=<?
      =$row->kode_alternatif?>"><span
      class="glyphicon glyphicon-
      edit"></span></a>
               <a class="btn btn-xs
      btn-danger"
      href="aksi.php?act=alternatif_
      hapus&ID=<?=$row-
      >kode_alternatif?>"
      onclick="return confirm('Hapus
      data?')"><span
      class="glyphicon glyphicon-
      trash"></span></a>
          \langle t \rangle\langletr>
      <?php endforeach;
      ?>
     </table>
      \langlediv\ranglealternatif_cetak.php
      <h1>Alternatif</h1>
      \langletable\rangle<thead>
          <tr>
               <th>No</th>
               <th>Kode</th>
               <th>Nama
      Alternatif</th>
              <th>Keterangan</th>
          \langle/tr>
      </thead>
      <?php
      $q = esc field($ GET['q']);
      $rows = $db-Set results ("SELECT * FROM
tb alternatif
          WHERE
               kode_alternatif LIKE
       '%$q%'
              OR nama_alternatif
      LIKE '%$q%'
              OR keterangan LIKE
      '%$q%'
         ORDER BY
      kode_alternatif");
      $no=0;
      foreach($rows as $row):?>
      <tr>
```
<td><?=++\$no ?></td>

 $<$ td> $<$ ?=\$row->kode\_alternatif?></td>

```
<td><?=$row-
>nama_alternatif?></td>
     <td><?=$row-
>keterangan?></td>
\langle/tr>
<?php endforeach;
?>
\overline{\langle} /table>
```
## **alternatif\_detail.php**

```
<?php
$row = $db->get_row("SELECT *
FROM tb alternatif WHERE
kode_alternatif='$_GET[ID]'");
?>
<div class="page-header">
    <h1 class="entry-
title"><?=$row-
>nama_alternatif?> <small><a
href="?">Lihat semua
»</a></small></h1>
</div>
<div class="entry-body">
<?=$row->keterangan?>
\langle div\rangle
```
### **alternatif\_tambah.php**

```
<div class="page-header">
    <h1>Tambah Alternatif</h1>
</div>
<div class="row">
    <div class="col-sm-6">
        <?php if($_POST)
include'aksi.php'?>
        <form method="post"
action="?m=alternatif_tambah">
            <div class="form-
group">
                 <label>Kode
<span class="text-
danger">*</span></label>
                 <input
class="form-control"
type="text" name="kode"
value="<?=kode_oto('kode_alter
natif','tb alternatif','A',4)?
>"/>
            \langle div>
            <div class="form-
```

```
group">
```

```
<label>Nama
Alternatif <span class="text-
danger">*</span></label>
                <input
class="form-control"
type="text" name="nama"
value="<?=$_POST[nama]?>"/>
            </div><div
class="form-group">
```

```
<label>Keterangan</label>
                 <textarea
class="form-control"
name="keterangan"><?=$_POST[ke
terangan]?></textarea>
            \langle div>
            <button class="btn
btn-primary"><span
class="glyphicon glyphicon-
save"></span> Simpan</button>
            <a class="btn btn-
danger"
href="?m=alternatif"><span
class="glyphicon glyphicon-
```

```
arrow-left"></span>
Kembali</a>
        </form>
    </div>
</div>
```
### **alternatif\_ubah.php**

```
<?php
   $row = $db-
```

```
>get row("SELECT * FROM
tb alternatif WHERE
kode alternatif='$ GET[ID]'");
?>
<div class="page-header">
    <h1>Ubah Alternatif</h1>
\langle/div>
<div class="row">
<div class="col-sm-6">
<?php if($_POST)
include'aksi.php'?>
<form method="post"
```

```
action="?m=alternatif_ubah&ID=
<?=$row->kode_alternatif?>">
<div class="form-group">
    <label>Kode <span
class="text-
```

```
danger">*</span></label>
    <input class="form-
control" type="text"
name="kode"
```

```
readonly="readonly"
value="<?=$row-
>kode_alternatif?>"/>
\langle/div>
<div class="form-group">
    <label>Nama Alternatif
<span class="text-
danger">*</span></label>
    <input class="form-
control" type="text"
name="nama" value="<?=$row-
>nama_alternatif?>"/>
\langle div>
<div class="form-group">
    <label>Keterangan</label>
    <textarea class="form-
control"
name="keterangan"><?=$row-
>keterangan?></textarea>
</div>
<button class="btn btn-
primary"><span
class="glyphicon glyphicon-
save"></span> Simpan</button>
<a class="btn btn-danger"
href="?m=alternatif"><span
class="glyphicon glyphicon-
arrow-left"></span>
Kembali</a>
</form>
</div>
\langle div>
```

```
cetak.php
```

```
<?php include
'functions.php';?>
<!doctype html>
<html>
<head>
<title>Cetak Laporan</title>
<style>
body{
    font-family: Verdana;
    font-size: 13px;
}
h1{
    font-size: 14px;
    border-bottom: 4px double
#000;
    padding:3px 0;
}
table{
    border-collapse: collapse;
    margin-bottom: 10px;
```

```
}
td, th{
    border: 1px solid #000;
    padding: 3px;
}
.wrapper{
    margin: 0 auto;
    width: 980px;
}
</style>
</head>
<body onload="window.print()">
<div class="wrapper">
<?php
if(is_file($_GET[m].'_cetak.ph
p'))
    include
$_GET[m].'_cetak.php';
?>
\langle/div>
</body>
</html>
```

```
<?php
    error_reporting(~E_NOTICE
& ~E_DEPRECATED & ~E_WARNING);
    session_start();
```
**config.php**

```
$config["server"]='localhost';
```
the configuration of the configuration of the configuration of the configuration of the configuration of the configuration of the configuration of the configuration of the configuration of the configuration of the configur  $\mathcal{L}$  and  $\mathcal{L}$  and  $\mathcal{L}$  and  $\mathcal{L}$ 

```
$config["database_name"]='ahp_
saw';
```
include<sup>'</sup>includes/ez sql core.p hp';

**include**'includes/ez\_sql\_mysqli .php';  $$db = new$ ezSQL\_mysqli(\$config['username '], \$config['password'], \$config['database\_name'], \$config['server']);

**include**'includes/general.php';

**include**'includes/paging.php';

```
?>
                           $mod = $GET['m'];\dots \frac{1}{2} \frac{1}{2} \frac{1}{2} \frac{1}{2} \frac{1}{2} \frac{1}{2} \frac{1}{2} \frac{1}{2} \frac{1}{2} \frac{1}{2} \frac{1}{2} \frac{1}{2} \frac{1}{2} \frac{1}{2} \frac{1}{2} \frac{1}{2} \frac{1}{2} \frac{1}{2} \frac{1}{2} \frac{1}{2} \frac{1}{2} \frac{1}{
```
## **crips.php**

```
<div class="page-header">
    <h1>Nilai Crips</h1>
</div>
<div class="panel panel-
default">
<div class="panel-heading">
<form class="form-inline">
    <input type="hidden"
name="m" value="crips" />
    <div class="form-group">
        <select class="form-
control" name="kode_kriteria"
onchange="this.form.submit()">
        <option value="">Pilih
kriteria</option>
<?=get_kriteria_option($_GET['
kode kriteria'])?>
        </select>
    \langle /div>
    <div class="form-group">
        <a class="btn btn-
primary"
href="?m=crips_tambah&kode_kri
teria=<?=$_GET[kode_kriteria]?
>"><span class="glyphicon
glyphicon-plus"></span>
Tambah</a>
    \langle div>
</form>
</div>
<table class="table table-
bordered table-hover table-
striped">
<thead>
    <tr>
        <th>No</th>
        <th>Nama Kriteria</th>
        <th>Keterangan</th>
        <th>Nilai</th>
        <th>Aksi</th>
    \langle/tr>
</thead>
<tbody>
<?php
$q = esc field($GET['q']);
$rows = 5db->get_results("SELECT
c.kode_crips, c.kode_kriteria,
```
k.nama\_kriteria, c.keterangan, c.nilai FROM tb\_crips c INNER JOIN tb kriteria k ON k.kode kriteria=c.kode kriteri a WHERE c.kode\_kriteria='**\$\_GET**[kode\_kr iteria]' ORDER BY k.nama kriteria, nilai");  $$no=1;$ **foreach**(\$rows **as** \$row):?> <tr> <td><?=\$no++?></td>  $<2 = $row- |$ >nama\_kriteria?></td>  $<$ td> $<$ ?=\$row->keterangan?></td>  $-1$ <td><?=\$row->nilai?></td> <td> <a class=**"btn btn-xs btn-warning"** href=**"?m=crips\_ubah&ID=**<?=\$row - >kode\_crips?>**&kode\_kriteria=**<? =\$row->kode\_kriteria?>**"**><span class=**"glyphicon glyphiconedit"**></span></a> <a class=**"btn btn-xs btn-danger"** href=**"aksi.php?act=crips\_hapus &ID=**<?=\$row- >kode\_crips?>**&kode\_kriteria=**<? =\$row->kode\_kriteria?>**"** onclick=**"return confirm('Hapus data?')"**><span class=**"glyphicon glyphicon**trash"></span></a>  $\langle t \rangle$  $\langle$ /tr> <?php **endforeach**; ?> </tbody> </table>  $\langle$  div>

## **crips\_tambah.php**

```
<div class="page-header">
    <h1>Tambah Crips</h1>
\langle/div\rangle<div class="row">
<div class="col-sm-6">
<?php if($_POST)
include'aksi.php'?>
<form method="post"
action="?m=crips_tambah&kode_k
```

```
riteria=<?=$_GET[kode_kriteria
]?>">
<div class="form-group">
    <label>Kriteria</label>
    <select class="form-
control"
name="kode_kriteria"><?=get_kr
iteria_option($_GET[kode_krite
ria])?></select>
\langlediv\rangle<div class="form-group">
    <label>Nama</label>
    <input class="form-
control" type="text"
name="keterangan"
value="<?=$_POST[keterangan]?>
" />
</div>
<div class="form-group">
    <label>Nilai</label>
    <input class="form-
control" type="text"
name="nilai"
value="<?=$_POST[nilai]?>" />
\langle div>
<button class="btn btn-
primary"><span
class="glyphicon glyphicon-
save"></span> Simpan</button>
<a class="btn btn-danger"
href="?m=crips&kode_kriteria=<
?=$_GET[kode_kriteria]?>"><spa
n class="glyphicon glyphicon-
arrow-left"></span>
Kembali</a>
</form>
</div>
</div>
```
# **crips\_ubah.php**

# <?php

```
$row = $db->qet row("SELECT * FROM
tb_crips WHERE
kode_crips='$_GET[ID]'");
?>
<div class="page-header">
    <h1>Ubah Crips</h1>
\langle/div\rangle<div class="row">
<div class="col-sm-6">
```

```
<?php if($_POST)
 include'aksi.php'?>
 <form method="post"
 action="?m=crips_ubah&ID=<?=$r
 \sim>kode_crips?>&kode_kriteria=<?
 =$row->kode_kriteria?>">
 <div class="form-group">
     <label>Kriteria</label>
     <select disabled=""
 class="form-control"
 name="kode_kriteria"><?=get_kr
 iteria_option($row-
 >kode kriteria)?></select>
 \langle div>
<div class="form-group">
     <label>Nama</label>
     <input class="form-
 control" type="text"
 name="keterangan"
 value="<?=$row->keterangan?>"
 />
 \langle/div>
 <div class="form-group">
     <label>Nilai</label>
     <input class="form-
 control" type="text"
 name="nilai" value="<?=$row-
 >nilai?>" />
 </div>
 <button class="btn btn-
 primary"><span
 class="glyphicon glyphicon-
 save"></span> Simpan</button>
 <a class="btn btn-danger"
href="?m=crips&kode_kriteria=<
 ?=$_GET[kode_kriteria]?>"><spa
 n class="glyphicon glyphicon-
 arrow-left"></span>
 Kembali</a>
 </form>
 </div>
 \langle div>
```
# **functions.php**

```
<?php
include 'config.php';
// ========================
Srows = Sdb ->get_results("SELECT
kode_alternatif,
nama_alternatif FROM
tb_alternatif ORDER BY
kode_alternatif");
```

```
foreach($rows as $row){
    $ALTERNATIF[$row-
>\text{Node alternatif} = $row-
>nama_alternatif;
}
```

```
$rows = $db->get_results("SELECT
kode_kriteria, nama_kriteria,
atribut, bobot FROM
tb kriteria ORDER BY
kode kriteria");
foreach($rows as $row){
    $KRITERIA[$row-
>kode_kriteria] = array(
       'nama_kriteria'=>$row-
>nama kriteria,
       'atribut'=>$row-
>atribut,
        'bobot'=>$row->bobot
   );
```
} // =========================== // AHP  $$nRI = array$  $1 = > 0,$  $2 = > 0,$  $3 = > 0.58$ ,  $4=>0.9$ ,

 $5 = > 1.12$ ,  $6 = > 1.24$ 

```
7 = > 1.32,
8 = > 1.41,
9 = > 1.46,
10=>1.49,
11=>1.51,
12=>1.48,
13=>1.56,
14 = > 1.57,
15 = > 1.59
```
);

```
// AHP KRITERIA
```

```
function get rel kriteria(){
    global $db;
    $rows = $db->get results("SELECT ID1, ID2,
nilai FROM tb_rel_kriteria
ORDER BY ID1, ID2");
    \text{Sarr} = \text{array}();
    foreach($rows as $row){
        $arr[$row->ID1][$row-
>ID2] = $row->nilai;}
```

```
return $arr;
         }
         function
         AHP get nilai option ($selected
         = \frac{1}{1} ) {
             $nilai = array(
                 '1' => 'Sama penting
         dengan',
                  '2' => 'Mendekati
         sedikit lebih penting dari',
             '3' => 'Sedikit lebih
         penting dari',
                  '4' => 'Mendekati
         lebih penting dari',
                 '5' => 'Lebih penting
        dari',
                 '6' => 'Mendekati
        sangat penting dari',
                 '7' => 'Sangat penting
         dari',
                 '8' => 'Mendekati
         mutlak dari',
                '9' => 'Mutlak sangat
         penting dari',
             \rightarrow:
             foreach($nilai as $key =>
         \text{Sval}if($selected==$key)
                     $a.="<option
         value='$key' selected>$key -
         $value</option>";
                 else
                     $a.= "<option
         value='$key'>$key -
         $value</option>";
MATERIA CYARA
             return $a;
   |function
         get kolom total($matriks =
         array()){
             $total = array();
             foreach($matriks as $key
         \Rightarrow $value) {
                 foreach($value as $k
         \Rightarrow $v) {
                      $total[$k]+={$v;}}
             }
             return $total;
         }
         function
         AHP_normalize($matriks =
```

```
array(), $total = array()
```

```
foreach($matriks as $key
\Rightarrow $value) {
        foreach($value as $k
                                           return $data;
                                        }
                                        //
\Rightarrow $v) {
=
             $matriks[$key][$k]
                                               ==============================
                                        //
$matriks[$key][$k]/$total[$k];
         }
    }
    return $matriks;
}
function
AHP get rata($normal)
    $ \text{rate} = \text{array} () ;foreach($normal as $key =>
$value){
        $rate[$key] =array_sum($value)/count($value
);
    }
    return $rata;
}
function
AHP consistency measure ($matri
ks, $rata){
    $matriks =
AHP_mmult($matriks, $rata);
    foreach($matriks as $key
\Rightarrow $value) {
$data[$key]=$value/$rata[$key]
;
    }
    return $data;
}
function AHP_mmult($matriks =
array(), $rata = array()){
    \text{6data} = \text{array}();$rata =
array_values($rata);
    foreach($matriks as $key
\Rightarrow $value) {
        $no=0;
        foreach($value as $k
\Rightarrow $v) {
                                        $SAW crips = SAW get crips();
                                        function get rank($array) {
                                            $data = $array;
                                            arsort($data);
                                            $no=1;$new = array();
                                            foreach($data as $key =>
                                        $value){
                                                $new[$key] = $not +;}
                                            return $new;
                                        }
                                        function SAW get crips() {
                                           global $db;
                                            $rows = $db->get_results("SELECT * FROM
                                        tb crips ORDER BY
                                        kode_crips");
                                            $data= array();
                                            foreach($rows as $row){
                                                $data[$row-
                                        >kode_crips] = $row;
                                            }
                                            return $data;
                                        }
                                        function SAW_get_rel(){
                                           global $db;
                                            $rows = $db->get_results("SELECT
                                        a.kode alternatif,
                                        k.kode kriteria, c.kode crips
                                                 FROM tb alternatif a
                                                    INNER JOIN
                                        tb rel alternatif ra ON
                                        ra.kode_alternatif=a.kode_alte
                                        rnatif
                                                     INNER JOIN
                                        tb_kriteria k ON
                                        k.kode_kriteria=ra.kode_kriter
                                        ia
$data[$key]+=$v*$rata[$no]; c ON
                                                    LEFT JOIN tb_crips
             $no++;}
    }
                                        c.kode_crips=ra.kode_crips
                                                ORDER BY
                                        a.kode_alternatif,
                                        k.kode kriteria");
```

```
\deltadata = array();
    foreach($rows as $row){
        $data[$row-
>kode_alternatif][$row-
>kode_kriteria] = $row-
>kode_crips;
    }
    return $data;
}
```

```
function
SAW step1($echo=true){
    global $db, $ALTERNATIF,
$KRITERIA, $SAW_crips;
```
 $\frac{1}{3}$ data = SAW get rel(); **if**(!\$echo)

**return** \$data;  $sr =$  "<tr>>>>><th></th>";  $$no=1;$ **foreach**(\$data[**key**(\$data)] **as** \$key => \$value){  $\text{Sr}$ .= "<th>".\$KRITERIA[\$key][nama\_kr iterial."</th>";  $$no++;$ 

```
\text{Sno}=1;foreach($data as $key =>
$value){
          \text{Sr.} = \text{"<tr>}";Sr. ="<th>".$ALTERNATIF[$key]."</th
>";
          foreach($value as $k
\Rightarrow $v) {
               \frac{1}{2}r.=
"<td>".$SAW_crips[$v]-
>keterangan."</td>";
          }
          $r. = "</tr>";
```

```
$no++;}
\text{Sr.} = \text{``}\text{<}\text{/}\text{tr}\text{>''};
return $r;
```
#### **function**

}

}

```
SAW_step2($echo=true){
    global $db, $ALTERNATIF,
$KRITERIA, $SAW_crips;
```

```
\text{Sdata} = \text{SAW} qet rel();
            if(!$echo)
                        return $data;
           \frac{1}{2} \frac{1}{2} \frac{1}{2} \frac{1}{2} \frac{1}{2} \frac{1}{2} \frac{1}{2} \frac{1}{2} \frac{1}{2} \frac{1}{2} \frac{1}{2} \frac{1}{2} \frac{1}{2} \frac{1}{2} \frac{1}{2} \frac{1}{2} \frac{1}{2} \frac{1}{2} \frac{1}{2} \frac{1}{2} \frac{1}{2} \frac{1}{2} $no=1;foreach($data[key($data)]
\texttt{as } \texttt{skey} \Rightarrow \texttt{\$value} {
                    \operatorname{Sr}.=
"<th>".$KRITERIA[$key]['nama_k
```

```
riteria']."</th>";
    $no++;
```
}

```
$no=1;foreach($data as $key =>
$value){
        $r. = "<tr>";
           \frac{1}{2} \frac{1}{2} \frac{1}{2} \frac{1}{2}"<th>".$ALTERNATIF[$key]."</th
 >";
           foreach($value as $k
```

```
=> $v){
             \frac{1}{2}r.=
"<td>".$SAW_crips[$v]-
>nilai."</td>";
```
}

}

}

```
\frac{1}{2} \frac{1}{2} \frac{1}{2} \frac{1}{2} \frac{1}{2} \frac{1}{2} \frac{1}{2} \frac{1}{2} \frac{1}{2} \frac{1}{2} \frac{1}{2} \frac{1}{2} \frac{1}{2} \frac{1}{2} \frac{1}{2} \frac{1}{2} \frac{1}{2} \frac{1}{2} \frac{1}{2} \frac{1}{2} \frac{1}{2} \frac{1}{2} $no++;\text{Sr.} = \sqrt{\text{tr}} / \text{tr};
return $r;
```

```
function SAW nomalize($array,
      $max = true){
          global $KRITERIA;
高田八田丸
          $crips = SAW_get_crips();
           \text{Sdata} = \text{array}();$mm = array();
```

```
foreach($array as $key =>
$value){
         $temp = array();
         foreach($value as $k
\Rightarrow $v) {
              $mm[$k] [] =
$crips[$v]->nilai;
         }
     }
    foreach($array as $key =>
$value){
         foreach($value as $k
\Rightarrow \text{Sv} {
```

```
if($KRITERIA[$k]['atribut']=='
benefit')
```

```
$data[$key][$k] = $cripts[$v] ->nilai / max($mm[$k]);
            else
```

```
$data[$key][$k] = min($mm[$k])
/ $crips[$v]->nilai;
```
} **return** \$data;

}

}

```
function
get kriteria option ($selected
= 0) {
    global $KRITERIA;
    print_r($KRITERIA);
    foreach($KRITERIA as $key
\Rightarrow $value) {
         if($key==$selected)
```
\$a.="<option value='**\$key**' selected>**\$value**[nama\_kriteria] </option>";

```
else
            $a.="<option
value='$key'>$value[nama_krite
ria]</option>";
```
**return** \$a;

}

```
}
function
get bobot option ($selected
''){
    global $NILAI;
    foreach($NILAI as $key =>
$value){
        if($selected==$key)
            $a.="<option
value='$key' selected>$key -
$value</option>";
        else
            $a.= "<option
value='$key'>$key -
```

```
$value</option>";
    }
    return $a;
```
}

```
function
get atribut option ($selected =
'<sup>1</sup>) \overline{f}
```
 $$$ atribut = **array**('benefit'=>'Benefit',  $'cost'$ =>'Cost'); **foreach**(\$atribut **as** \$key  $\Rightarrow$  \$value) { **if**(\$selected==\$key) \$a.="<option value='**\$key**' selected> $$value$ </option>"; **else** \$a.= "<option value='**\$key**'>**\$value**</option>"; } **return** \$a;

```
function hitung($normal){
global $KRITERIA;
     \text{Sdata} = \text{array}();foreach($normal as $key =>
 $value){
          $tot=0;
          foreach($value as $k
 \Rightarrow $v) {
               $tot+=$v *
```

```
$KRITERIA[$k]['bobot'];
        }
        $data[$key] = $tot;
```

```
return $data;
```
}

}

}

```
function kode oto ($field,
$table, $prefix, $length){
   global $db;
   $var = $db-
>get_var("SELECT $field FROM
$table WHERE $field REGEXP
'{$prefix}[0-9]{{$length}}'
ORDER BY $field DESC");
    if($var){
        return $prefix .
substr( str_repeat('0',
$length) . (substr($var,
$length) + 1, - $length);
    } else {
        return $prefix .
str_repeat('0', $length - 1) .
1;
    }
}
```
**hitung.php**

<div class=**"page-header"**>

```
<h2>Perhitungan</h2>
</div>
<?php
$c = $db->get_results("SELECT
* FROM tb_rel_alternatif WHERE
kode_crips NOT IN (SELECT
kode crips FROM tb crips)");
if (!$ALTERNATIF ||
!$KRITERIA):
    echo "Tampaknya anda belum
mengatur alternatif dan
kriteria. Silahkan tambahkan
minimal 3 alternatif dan 3
kriteria.";
elseif ($c):
    echo "Tampaknya anda belum
mengatur nilai alternatif.
Silahkan atur pada menu
<strong>Nilai
Alternatif</strong>.";
else:
    ?>
    <div class="panel panel-
                                     $b=1;primary">
        <div class="panel-
heading"><strong>AHP Kriteria
Analisa</strong></div>
        <div class="panel-
body">
            <div class="table-
responsive">
                <table
class="table table-bordered
table-hover table-striped">
                                     else
                           HAMA
<thead><tr>
<th>Kode</th>
<th>Nama</th>
                         <?php
foreach($KRITERIA as $key =>
$val):?>
<th><?=$key?></th>
                         <?php
                                     }
endforeach?>
                                     $no++;</tr></thead>
                                     ?>
                    <tbody>
                         <?php
                        <u>Sdata</u>
= get_rel_kriteria();
$kolom total =
```

```
get kolom total($data);
$normal = AHP normalize(\$data,$kolom total);
                           $rata
= AHP_get_rata($normal);
                           \text{Sm} =
AHP_consistency_measure($data,
$rata);
                           \text{Sa=1:}
```

```
foreach($data as $key =>
$val):?>
```

```
<tr>
```

```
<td><?=$key?></td>
```

```
<td><?=$KRITERIA[$key]['nama_k
riteria']?></td>
```

```
<?php
```
**foreach**( $$\text{val}$  **as**  $$k \Rightarrow $\text{v}$ ){  $if($ \$key == \$k) \$class = 'success';

```
elseif(\$b > $a)
```

```
$class = 'danger';
```

```
$class = '';
```

```
echo "<td
class='$class'>".round($v,
```

```
3). "</td>";
```

```
$b++;
```
 $\langle$ /tr>

```
<?php $a++; endforeach;?>
```
?>

```
</tbody>
```
<tfoot><tr>

<td colspan=**"2"** class=**"textright"**>**Total**</td>

<?php **foreach**(\$kolom\_total **as**  $$key$  =>  $$val$ ) : ?>

<td><?=**round**(\$val, 3)?></td>

<?php **endforeach**?>

</tr></tfoot> </table>  $\langle$ div>  $\langle$ /div>  $\langle$ div> <div class=**"panel panel-primary"**> <div class=**"panelheading"**><strong>**AHP Matriks Bobot Prioritas dan Konsistensi Kriteria** </strong></div> <div class=**"panelbody"**> <div class=**"table-responsive"**>

<table class=**"table table-bordered table-striped table-hover"**>

<thead><tr>

<th>**Kode**</th>

<?php **foreach**(\$KRITERIA **as**  $$key$  =>  $$val$ ) : ?>

```
<th><?=$key?></th>
```
<?php **endforeach**?>

<th>**Prioritas**</th>

<th>**CM**</th>

</tr></thead>

<?php

**foreach**(\$normal **as** \$key => \$val):

\$db->query("UPDATE tb\_kriteria

```
<tr>
```
<td><?=\$key?></td>

<?php **foreach**(\$val **as** \$k =>  $$v):?$ 

SET bobot='**\$rata**[**\$key**]' WHERE

kode\_kriteria='**\$key**'");

<td><?=**round**(\$v, 3)?></td>

<?php **endforeach**?>

<td><?=**round**(\$rata[\$key], 3) ?></td>

<td><?=**round**(\$cm[\$key], 3) ?></td>

**endforeach**?>

 $\langle$ /tr>

</table>  $\langle$ /div $\rangle$  $\langle$ /div> <div class=**"panel-**

<?php

**body"**> <p>**Berikut tabel ratio index berdasarkan ordo matriks.**</p>

```
<div
class="table-responsive">
                     <table
class="table table-bordered">
```
<thead><tr> <th>**Ordo matriks**</th>

<?php **foreach**(\$nRI **as** \$key => \$val):?>

<?php  $\textbf{if}(\textbf{count}(\text{\texttt{Sdata}})=\text{\texttt{Skey}}):?>$ 

<td class=**"textprimary"**><strong><?=\$key?></st rong></td>

<?php **else**:?>

<td><?=\$key?></td>

```
<?php endif?>
<?php endforeach?>
                                       />":
                                       {
                                                                 } else
</tr></thead>
<tr>
<th>Ratio index</th>
<?php foreach($nRI as $key =>
$val):?>
<?php
if(count(\n$data) == \n$key):?<td class="text-
primary"><strong><?=$val?></st
rong></td>
<?php else:?>
<td><?=$val?></td>
<?php endif?>
<?php endforeach?>
                                       echo " (Konsisten)<br />";
                                                                 }
                                                                 ?>
                                                            </div>
                                                        \langle div>
                                                        <div
                                      class="panel panel-primary">
                                                            <div
                                       class="panel-
                                       heading"><strong>SAW Hasil
                                      Analisa</strong></div>
                                                            <div
                                       class="panel-body oxa">
                                                                 <table
                                      class="table table-bordered
                                      table-striped table-hover">
                                       <?php
                                       echo SAW_step1();
                                                                     ?>
                                       </table>
\langle/tr>
\langle/table>
                          </div>
                     \langle/div\rangle<div
                                                                 <table
                                       class="table table-bordered
                                       table-striped table-hover">
                                       <?php
                                       echo SAW_step2();
class="panel-footer">
                          <?php
                          $CI =?>
                                         table>
((array_sum($cm)/count($cm))-
count($cm))/(count($cm)-1);
                          $RI =$nRI[count($data)];
                          $CR =$CI/$RI;
                          echo
"<p>Consistency Index:
".round($CI, 3)."<br />";
                          echo
"Ratio Index: ".round($RI,
3)."
                         echo
"Consistency Ratio:
".round($CR, 3);
if($CR>0.10){
echo " (Tidak konsisten)<br
                                                            \langle div>
                                                        \langlediv>
                                                        <div
                                       class="panel panel-primary">
                                                            <div
                                       class="panel-
                                      heading"><strong>SAW
                                      Normalisasi</strong></div>
                                                            <div
                                      class="panel-body oxa">
                                                                <table
                                      class="table table-bordered
                                       table-striped table-hover">
                                      <?php
                                     $normal =
```
}

}

SAW\_nomalize(SAW\_get\_rel(**false** ));

 $sr =$  "<tr><th></th>";

\$no=1;

**foreach**(\$normal[**key**(\$normal)]  $\text{as }$  \$key => \$value) {

\$r.= "<th>**\$key**</th>";

 $$no++;$ 

# \$no=1;

**foreach**(\$normal as \$key \$value){

 $\frac{1}{2}$ r. = "<tr>";

\$r.= "<th>**\$key**</th>";

**foreach**( $\frac{1}{2}$ value **as**  $\frac{1}{2}k \Rightarrow \frac{1}{2}v$ ){

 $Sr.$ "<td>".round(\$v,2)."</td>";

}

 $Sr. =$  "</tr>";

 $$no++;$ 

 $\frac{1}{2}$   $\frac{1}{2}$   $\frac{1}{2}$ 

**echo** \$r;

</table>

 $\langle$  /div>  $\langle$ div> <div class=**"panel panel-primary"**> <div class=**"panelheading"**><strong>**SAW** Perangkingan</strong></div> <div class=**"panel-body oxa"**> <table class=**"table table-bordered**

**table-striped table-hover"**>

<?php

**reset**(\$normal);

**echo**"<tr><th></th>";

 $$no=1;$ 

 $\sin(3n+1)$ 

**foreach**(\$normal[**key**(\$normal)]  $\text{as }$   $\text{key}$   $\Rightarrow$   $\text{value}$  {

```
} echo"<th>".$KRITERIA[$key][nam
a kriteria]."\langle /th>";
```
ō,

**echo**"<th>Total</th><th>Rank</t  $h>$ ";

**echo**"</tr>";

**echo**"<tr><th>Bobot</th>";

**foreach**(\$KRITERIA **as** \$key => \$value){

```
echo "<td class='text-
primary'>".$value['bobot']."</
td>";
```
**echo** "<th></th><<th></th></tr>"; \$total = hitung(\$normal);

\$rank = get\_rank(\$total);

**foreach**(\$rank **as** \$key => \$value){

**echo**"<tr>";

}

?>

**echo**"<th>**\$ALTERNATIF**[**\$key**]</th  $>$ ";

\$tot=0;

**foreach**(\$normal[\$key] **as** \$k =>  $SV$ } {

```
$tot+=$v *$KRITERIA[$k]['bobot'];
```
**echo** "<td>".**round**(\$v \* \$KRITERIA[\$k]['bobot'], 3 )." $<$ /td>";

}

```
echo "<td class='text-
primary'>".round($total[$key],
3)."\lt/ \td>";
```
**echo** "<td class='textprimary'>".\$value."</td>";

```
echo "</tr>";
```
 $$no++;$ 

</table>

class=**"form-group"**>

```
class="btn btn-default"
target="_blank"
href="cetak.php?m=hitung"><spa
n class="glyphicon glyphicon-
print"></span> Cetak</a>
```
 $\langle$ /div>  $\langle$ div $\rangle$  $\langle$  div> <style> **.text-**

} ?>

<a

<div

**primary{font-weight: bold;}** )."</td>"; </style>

<?php **endif**?>

# **hitung\_cetak.php**

```
<h1>Perhitungan</h1>
<?php
$normal =
SAW_nomalize(SAW_get_rel(false
));
?>
```
<table class=**"table tablebordered table-striped tablehover"**> <?php echo"<tr><th></th>";

```
$no=1;foreach($normal[key($normal)]
\text{as } \text{key} \Rightarrow \text{value} {
echo"<th>".$KRITERIA[$key][nam
a kriteria]."\langle /th>";
 }
echo"<th>Total</th><th>Rank</t
h>";
echo"</tr>";
echo"<tr><th>Bobot</th>";
foreach($KRITERIA as $key =>
$value){
    echo "<td class='text-
primary'>".$value['bobot']."</
|td>";
}
echo
"<th></th><th></th></tr>";
$total = hitung($normal);
$rank = get rank($total);foreach($rank as $key =>
$value){
     echo"<tr>";
echo"<th>$ALTERNATIF[$key]</th
>";
     $tot=0;foreach($normal[$key] as $k
\Rightarrow $v) {
         $tot+=$v *$KRITERIA[$k]['bobot'];
         echo "<td>".round($v *
$KRITERIA[$k]['bobot'], 3
    $no++;
```

```
}
    echo "<td class='text-
primary'>".round($total[$key],
|3)."\lt/ \text{td};
    echo "</tr>";
}
?>
    echo "<td class='text-
primary'>".$value."</td>";
    $no++;
```
</table>

## **hitung\_proses.php**

```
<?php
   $rows = $db->get_results("SELECT
```

```
kode_alternatif,
nama_alternatif FROM
tb alternatif WHERE
kode_alternatif IN
>nama alternatif;
        $ALTERNATIF[$row-
>\text{Node alternatif} = $row-('".implode("','", $ID)."')
ORDER BY kode_alternatif");
    foreach($rows as $row){
```

```
\zeta_c = \zeta db ->get results("SELECT * FROM
tb_rel_alternatif WHERE
kode_crips NOT IN (SELECT
kode_crips FROM tb_crips)");
    if (!$ALTERNATIF ||
!$KRITERIA):
        echo "Tampaknya anda
```
}

belum mengatur alternatif dan kriteria. Silahkan tambahkan minimal 3 alternatif dan 3 kriteria.";

```
elseif ($c):
        echo "Tampaknya anda
belum mengatur nilai
alternatif. Silahkan atur pada
menu <strong>Nilai
Alternatif</strong>.";
```

```
else:
?>
<div class="panel panel-
primary">
    <div class="panel-
heading"><strong>Hasil
Analisa</strong></div>
   <div class="panel-body
oxa">
        <table class="table
table-bordered table-striped
table-hover">
        <?php
            echo
SAW step1($ID);
        ?>
        </table>
        <table class="table
table-bordered table-striped
table-hover">
        <?php
            echo
```
SAW step2(\$ID); ?> </table>  $\langle$  /div>

## </div>

```
<div class="panel panel-
primary">
    <div class="panel-
heading"><strong>Normalisasi</
strong></div>
    <div class="panel-body
oxa">
        <table class="table
table-bordered table-striped
table-hover">
```

```
<?php
```
\$normal = SAW\_nomalize(SAW\_get\_rel(\$ID)) ;

```
\frac{\xi_r}{\xi_r} = \frac{\eta}{\xi_r}$no=1;
```

```
foreach($normal[key($normal)]
\text{as } $key => $value) {
               $no++;\frac{1}{2}r ="<th>$key</th>";
```
}

**oxa"**>

Mm

```
$no=1;foreach($normal as
$key => $value) {
                       \frac{1}{\pi}: " <tr>";
                       foreach($value as
$k \Rightarrow $v$)\frac{1}{2}"<td>".round($v,2)."</td>";
                       }
                       \frac{\pi}{r} = \frac{\pi}{\sqrt{r}}$no++;}
               \frac{1}{2} \frac{1}{2} \frac{1}{2} \frac{1}{2} \frac{1}{2} \frac{1}{2} \frac{1}{2} \frac{1}{2} \frac{1}{2} \frac{1}{2} \frac{1}{2} \frac{1}{2} \frac{1}{2} \frac{1}{2} \frac{1}{2} \frac{1}{2} \frac{1}{2} \frac{1}{2} \frac{1}{2} \frac{1}{2} \frac{1}{2} \frac{1}{2} echo $r;
               ?>
                </table>
        </div>
</div>
<div class="panel panel-
primary">
       <div class="panel-
heading"><strong>Perangkingan<
/strong></div>
       <div class="panel-body
                       \frac{1}{2}"<th>$key</th>";
```

```
<table class="table
table-bordered table-striped
table-hover">
        <?php
        reset($normal);
```
echo"<tr><th></th>";  $$no=1;$ 

**foreach**(\$normal[**key**(\$normal)]  $\text{as }$   $\text{key}$   $\Rightarrow$   $\text{value}$  {

**echo**"<th>".\$KRITERIA[\$key][nam a kriteria]." $\langle$ th>";  $$no++;$ 

}

**echo**"<th>Total</th><th>Rank</t  $h>$ "; echo"</tr>";

**echo**"<tr><th>Bobot</th>"; **foreach**(\$KRITERIA **as**  $$key$  =>  $$value)$  { **echo** "<td class='textprimary'>".\$value['bobot']."</ td>"; }

**echo** "<th></th><th></th></tr>";  $$rank =$ get rank(\$total);  $$total =$ hitung(\$normal);

**foreach**(\$normal **as**  $$key$  =>  $$value)$  { **echo**"<tr>";

**echo**"<th>**\$ALTERNATIF**[**\$key**]</th  $>$ "; \$tot=0; **foreach**(\$value **as**  $$k \Rightarrow $v$)$  {  $$tot+=$v *$ 

\$KRITERIA[\$k]['bobot']; **echo** "<td>".**round**(\$v \* \$KRITERIA[\$k]['bobot'], 3

)." $<$ /td>"; }

class='text**echo** "<td

primary'>".**round**(\$total[\$key],  $3)$ ." $\lt/ \text{td}$ ; **echo** "<td class='textprimary'>".\$rank[\$key]."</td>" ; **echo** "</tr>";  $$no++;$ } ?> </table> <div class=**"formgroup"**> <a class=**"btn btn default"** target=**"\_blank"** href=**"cetak.php?m=hitung"**><spa n class=**"glyphicon glyphiconprint"**></span> **Cetak**</a>  $\langle$  div>  $\langle$ /div>  $\langle$  div> <style> **.text-primary{font-weight: bold;}** </style>

```
<?php endif?>
```
# **home.php**

<?php echo "<p><h3>Selamat Datang...</h3></p>"; **echo** "<p><h4>Di website Sistem Pendukung Keputusan Pemilihan Siswa Penerima Bantuan di SMP Negeri 1 Aek Ledong</h4></p>"; **echo** "<p><h4>Website ini adalah website milik SMP Negeri 1 Aek Ledong yang digunakan untuk membantu dalam proses pemilihan siswa penerima bantuan agar hasil dari keputusan lebih efisien dari segi waktu dan akurasi.</h4></p>";

# ?>

**index.php** <?php

```
include'functions.php';
if(empty($_SESSION['login']))
```

```
header("location:login.php");
?>
<!DOCTYPE html>
<html lang="en">
<head><meta charset="utf-8"/>
  <meta http-equiv="X-UA-
Compatible"
content="IE=edge"/>
  <meta name="viewport"
content="width=device-width,
initial-scale=1"/>
  <meta name="description"
content="Sistem Pendukung
Keputusan(SPK) Metode AHP-
SAW. Studi kasus: Penentuan
Siswa penerima bantuan
pendidikan."/>
  <link rel="icon"
href="logo.ico"/>
```

```
<title>Sistem Pendukung
Keputusan Siswa Penerima
Bantuan Pendidikan di SMP
Negeri 1 Aek Ledong</title>
  <link
href="assets/css/flatly-
bootstrap.min.css"
rel="stylesheet"/>
  <link
href="assets/css/general.css"
rel="stylesheet"/>
  <script
src="assets/js/jquery.min.js
</script>
  <script
src="assets/js/bootstrap.min.j
s"></script>
</head>
<body>
  <style type="text/css">
    .navbar-default .navbar-
nav>li>a {
      color: #fff;
    }
  </style>
  <nav class="navbar navbar-
default navbar-static-top"
```

```
style="background-
color:#FF1493;">
    <div class="container-
fluid">
      <div class="navbar-
```

```
header">
         <button type="button"
 class="navbar-toggle
 collapsed" data-
 toggle="collapse" data-
 target="#navbar" aria-
 expanded="false" aria-
 controls="navbar">
           <span class="sr-
only">Toggle navigation</span>
           <span class="icon-
bar"></span>
           <span class="icon-
bar"></span>
           <span class="icon-
bar"></span>
         </button>
         \langle!-- \langleimg
src="assets/logo.png"
style="width: 10%;margin-
bottom:-70px;padding-top: -
 40px; "> -->
         <a class="navbar-
brand" href="?">
           <img style="max-
 width:45px; margin-top: -7px;"
```

```
src="assets/logo.png">
        </a>
      </div>
      <div id="navbar"
class="navbar-collapse
collapse" style="color:
#2F4F4F " >
        <ul class="nav navbar-
```

```
<?php
if($_SESSION['level']=='Petuga
s'):?>
```
 $\leq$  1 i

```
class="dropdown">
              <a
```
**nav"**>

```
href="?m=kriteria"
class="dropdown-toggle" data-
toggle="dropdown"
role="button" aria-
expanded="false"><span class="
-th-large"></span> Kriteria
<span
class="caret"></span></a>
               <ul
class="dropdown-menu"
role="menu">
                 \langleli>\zetaa
href="?m=kriteria"><span
```

```
class=" -th-large"></span>
```

```
229
```

```
Kriteria</a></li>
                    \langleli>\zetaa
href="?m=crips"><span class="
-star"></span> Nilai
Crips</a></li>
                  \langle/ul>
               \langle/li>
```
# $\langle$ li $>\zeta$ a href=**"?m=rel\_kriteria"**><span

```
class=" -th"></span> Nilai
Kriteria</a></li>
            \langleli
class="dropdown">
              \leq ahref="?m=alternatif"
class="dropdown-toggle" data-
toggle="dropdown"
role="button" aria-
expanded="false"><span class="
-user"></span> Alternatif
<span
class="caret"></span></a>
              <ul
class="dropdown-menu"
role="menu">
```

```
\langleli> ahref="?m=alternatif"><span
class=" -user"></span>
Alternatif</a></li>
                 \langleli>a
```

```
href="?m=rel_alternatif"><span
class=" -user"></span> Nilai
Alternatif</a></li>
```

```
\langle \text{ul}\rangle\langle/li>
```

```
\langleli>\langle ahref="?m=hitung"><span class="
$mod.'.php';
-calendar"></span>
Perhitungan</a></li>
             <?php else:?>
               \langleli>\zetaa
href="?m=user"><span class=" -
calendar"></span>
User</a></li>
               \leqli
class="dropdown">
                 <a
href="?m=alternatif"
class="dropdown-toggle" data-
toggle="dropdown"
role="button" aria-
expanded="false"><span class="
-user"></span> Alternatif
<span
```
class=**"caret"**></span></a>

```
\lequl
 class="dropdown-menu"
 role="menu">
                       \langleli>\zetaa
 href="?m=alternatif"><span
 class=" -user"></span>
Alternatif</a></li>
                       \langleli>\langle ahref="?m=rel_alternatif"><span
class=" -user"></span> Nilai
Alternatif</a></li>
                     \langle/ul>
                   \langle/li>
                   \langleli>\zetaa
href="?m=hitung"><span class="
-calendar"></span>
 Perhitungan</a></li>
                  <?php endif;?>
-1\langleli>\zetaa
 href="?m=password"><span
 class=" -lock"></span>
 Password</a></li>
                  \langleli>\zetaa
 href="aksi.php?act=logout"><sp
an class=" -log-out"></span>
 Logout</a></li>
                \langle \text{u1} \rangle\langle/div><!--/.nav-
 collapse -->
           \langle/nav\rangle
```

```
<div
class="container">
          <?php
```

```
if(file_exists($mod.'.php'))
            include
          else
            include
'home.php';
```

```
?>
         </div>
        <footer class="footer
bg-primary" style="background-
color: #7FFF00 ">
           <div
class="container">
             <p><p>\langle div>
        </footer>
        </html>
```

```
indexb.php
```

```
<?php
include'functions.php';
```
**if**(**empty**(\$\_SESSION['login']))

**header**("location:login.php"); ?> <!DOCTYPE html> <html lang=**"en"**>

#### <head>

<meta charset=**"utf-8"**> <meta http-equiv=**"X-UA-Compatible"** content=**"IE=edge"**> <meta name=**"viewport"** content=**"width=device-width, initial-scale=1, shrink-tofit=no"**> <meta name=**"description"** content=**""**> <meta name=**"author"** content=**""**> <link rel=**"icon"** href=**"logo.ico"**/>

<title>**AHP-SAW**</title>

<!-- Custom fonts for this template-->

```
<link
href="vendor/fontawesome-
free/css/all.min.css"
rel="stylesheet"
type="text/css">
    \lambda
```
href=**"https://fonts.googleapis .com/css?family=Nunito:200,200 i,300,300i,400,400i,600,600i,7 00,700i,800,800i,900,900i"** rel=**"stylesheet"**>

```
<!-- Custom styles for
this template-->
    <link href="css/sb-admin-
2.min.css" rel="stylesheet">
```

```
</head>
```
<body id=**"page-top"**>

<!-- Page Wrapper --> <div id=**"wrapper"**>

```
<!-- Sidebar -->
        <ul class="navbar-nav
bg-gradient-primary sidebar
sidebar-dark accordion"
id="accordionSidebar">
```

```
\leq !-- Sidebar -
```

```
Brand -->
            <a class="sidebar-
brand d-flex align-items-
center justify-content-center"
href="index.html">
                <div
```

```
class="sidebar-brand-icon
rotate-n-15">
                    <i
```

```
class="fas fa-cogs"></i>
               </div>
                <div
class="sidebar-brand-text mx-
3">AHP-SAW</div>
```

```
\langlea>
```

```
<!-- Divider -->
<hr
```

```
class="sidebar-divider my-0">
```

```
\langle !-- Nav Item -
Dashboard -->
              <li class="nav-
item active">
```

```
<a class="nav-
```

```
link" href="?m=home">
                      \lti
```

```
class="fas fa-fw fa-
tachometer-alt"></i>
```

```
<span>Dashboard</span></a>
                   \langle/li>
<?php
if($ SESSION['level'] == 'Petuga
s'): ?>
```

```
<!-- Divider -
```
<hr class=**"sidebar-divider"**>

 $\rightarrow$ 

EN DO

 $\rightarrow$ 

**Data**

```
\langle !-- Heading -
```

```
<div
class="sidebar-heading">
```
#### **Master**

 $\langle$  /div>

```
- Pages Collapse Menu -->
                 \langleli
class="nav-item">
                     \leq aclass="nav-link collapsed"
href="#" data-
toggle="collapse" data-
target="#collapseTwo"
                     aria-
expanded="true" aria-
controls="collapseTwo">
                     \leq iclass="fas fa-fw fa-cog"></i>
<span>Kriteria</span>
                 \langlea>
                 <div
id="collapseTwo"
class="collapse" aria-
labelledby="headingTwo" data-
parent="#accordionSidebar">
                     <div
class="bg-white py-2 collapse-
                          <h6
```
**inner rounded"**>

```
class="collapse-
header">Menu:</h6>
```

```
class="collapse-item"
href="?m=kriteria">Kriteria</a
>
```

```
class="collapse-item"
href="?m=crips">Nilai
Crips</a>
```
**item"**>

```
\langlediv>
       </div>
\langle/li>
```
 $\langle a$ 

 $\leq$ a

```
<li class="nav-
```

```
<a class="nav-
link collapsed" href="#" data-
toggle="collapse" data-
target="#collapseUtilities"
                aria-
expanded="true" aria-
controls="collapseUtilities">
                <i class="fas
fa-fw fa-users"></i>
```

```
<span>Aternatif</span>
            </a>
            <div
id="collapseUtilities"
class="collapse" aria-
```

```
labelledby="headingUtilities"
            data-
parent="#accordionSidebar">
            <div class="bg-
white py-2 collapse-inner
rounded">
                <h6
class="collapse-
header">Menu:</h6>
                <a
class="collapse-item"
href="?m=alternatif">Alternati
f </a>
```

```
class="collapse-item"
href="?m=rel_alternatif">Nilai
Alternatif</a>
             \langle div>
```
<a

```
\langle div>
\langle/li>
```

```
<!-- Divider -->
    <hr class="sidebar-
divider">
```

```
\langle!-- Heading -->
    <div class="sidebar-
heading">
         Perhitungan
    \langle div>
```

```
<li class="nav-item">
        <a class="nav-link"
href="?m=hitung">
           <i class="fas fa-
fw fa-wrench"></i>
```

```
<span>Perhitungan</span></a>
        \langle/li><hr class="sidebar-
divider">
<?php else:?>
     <li class="nav-item">
                <a class="nav-
link collapsed" href="#" data-
toggle="collapse" data-
target="#collapseUtilities"
                aria-
expanded="true" aria-
controls="collapseUtilities">
                 <i class="fas
fa-fw fa-users"></i>
```

```
<span>Aternatif</span>
```

```
\langle a \rangle<br>\langle \text{div}id="collapseUtilities"
class="collapse" aria-
labelledby="headingUtilities"
             data-
parent="#accordionSidebar">
             <div class="bg-
white py-2 collapse-inner
rounded">
class="collapse-
                                        ->
header">Menu:</h6>
                 <a
class="collapse-item"
href="?m=alternatif">Alternati
f</a>
                \leqclass="collapse-item"
href="?m=rel_alternatif">Nilai
Alternatif</a>
             </div>
         \langle/div>
    \langle/li>
     <div class="sidebar-
heading">
        Perhitungan
    \langle/div>
                                        0"
    <li class="nav-item">
        <a class="nav-link"
href="?m=hitung">
            <i class="fas fa-
fw fa-wrench"></i>
<span>Perhitungan</span></a>
        \langle/li>
<?php endif;?>
        \langle!-- Heading -->
        <div class="sidebar-
heading">
             Password
        \langle div>
         <li class="nav-item">
             <a class="nav-
link" href="?m=password">
                 <i class="fas
fa-fw fa-key"></i>
<span>Password</span></a>
             \langle/li>
             \langle !-- Nav Item -
                                        Topbar -->
Tables -->
item">
             <li class="nav- <button id="sidebarToggleTop"
```
 $link"$ href=**"aksi.php?act=logout"**> <i class=**"fas fa-fw fa fa-poweroff"**></i> <span>**LogOut**</span></a>  $\langle$ /li> <h6 <het als de la contradiction de la contradiction de la contradiction de la contradiction de la contradiction de la contradiction de la contradiction de la contradiction de la contradiction de la contradiction de la con <hr class=**"sidebar-divider d-none d-md-block"**> <!-- Sidebar Toggler (Sidebar) --> <div class=**"text-center d-none dmd-inline"**> <button class=**"rounded-circle border**id="sidebarToggle"></button>  $\langle$  div>

> Sidebar --> Wrapper -->  $\langle$ /ul>  $\langle$  !-- End of <!-- Content <div id=**"content wrapper"** class=**"d-flex flexcolumn"**>

 $\leftarrow$   $-$  Main Content --> <div id=**"content"**>  $<$ !  $-$ 

 $<$ nav class=**"navbar navbar-expand navbar-light bg-white topbar mb-4 static-top shadow"**>

 $\lt!$ !  $--$ Sidebar Toggle (Topbar) -->

class=**"btn btn-link d-md-none**

<a class=**"nav-**

```
rounded-circle mr-3">
class="fa fa-bars"></i>
```
</button>

of Topbar -->

 $\langle$ /nav $\rangle$ <!-- End

Page Content --> <!-- Begin <div

class=**"container-fluid"**>

<?php

?>

<i

```
if(file_exists($mod.'.php'))
```
**include** \$mod.'.php'; **else**

**include** 'home.php';

</div>  $\lt$  !  $-$ /.container-fluid -->

Main Content --> </div>  $\langle$ !-- End of

```
<!-- Footer
```
<footer class=**"sticky-footer bgwhite"**>

<div class=**"container my-auto"**> <div class=**"copyright text-center my-auto"**>

```
<span>Copyright ©
AhzafaniMedia.Com 2021</span>
                           </div>
                       \langle div>
                  </footer>
                  \langle !-- End of
```
Footer -->

 $\rightarrow$ 

 $\langle$  div>  $\langle$  !-- End of Content Wrapper -->

```
<a class="scroll-to-
top rounded" href="#page-top">
            <i class="fas fa-
angle-up"></i>
        \langlea>
        <script
src="vendor/jquery/jquery.min.
js"></script>
        <script
src="vendor/bootstrap/js/boots
trap.bundle.min.js"></script>
      <script
src="vendor/jquery-
easing/jquery.easing.min.js"><
/script>
        <script src="js/sb-
admin-2.min.js"></script>
       <script
src="vendor/chart.js/Chart.min
.js"></script>
        <script
src="js/demo/chart-area-
demo.js"></script>
        <script
src="js/demo/chart-pie-
demo.js"></script>
    </body>
```
</html>

# **kriteria.php**

```
<div class="page-header">
                            <h1>Kriteria</h1>
                            </div>
                            <div class="panel panel-
                            default">
                                <div class="panel-
                            heading">
                                    <form class="form-
                            inline">
                                        <input
                            type="hidden" name="m"
                            value="kriteria" />
                                        <div class="form-
                            group">
                                            <input
                            class="form-control"
                            type="text"
                            placeholder="Pencarian. . ."
                            name="q"
                            value="<?=$_GET['q']?>" />
                                        \langle/div\rangle<div class="form-
</div> group">
```

```
\lambdaclass="btn btn-success"><span
class="glyphicon glyphicon-
refresh"></span> Refresh</a>
             </div>
             <div class="form-
group">
                 <a class="btn
btn-primary"
href="?m=kriteria_tambah"><spa
n class="glyphicon glyphicon-
plus"></span> Tambah</a>
             </div>
             <div class="form-
group">
                 <a class="btn
btn-default" target="_blank"
href="cetak.php?m=kriteria&q=<
?=$_GET['q']?>"><span
class="glyphicon glyphicon-
print"></span> Cetak</a>
             \langle/div>
        </form>
    \langle div>
    <table class="table table-
bordered table-hover table-
striped">
    <thead>
        <tr><th>No</th>
             <th>Kode</th>
             <th>Nama
Kriteria</th>
             <th>Atribut</th>
             <th>Bobot</th>
             <th>Aksi</th>
         \langle/tr>
    </thead>
    <?php
    \varsigma_{q} =
esc field($GET['q']);
    $rows = $db-
>get_results("SELECT * FROM
tb_kriteria WHERE
nama_kriteria LIKE '%$q%'
ORDER BY kode kriteria");
    $no=0;
    foreach($rows as $row):?>
    <tr>
        <td><?=++$no ?></td>
        <td><?=$row-
>kode kriteria?></td>
        <td><?=$row-
>nama_kriteria?></td>
        <td><?=$row-
```
>atribut?></td>

```
<td><?=$row-
>bobot?></td>
         <td>
             <a class="btn btn-
xs btn-warning"
href="?m=kriteria_ubah&ID=<?=$
row->kode_kriteria?>"><span
class="glyphicon glyphicon-
edit"></span></a>
             <a class="btn btn-
xs btn-danger"
href="aksi.php?act=kriteria_ha
pus&ID=<?=$row-
>kode_kriteria?>"
onclick="return confirm('Hapus
data?')"><span
class="glyphicon glyphicon-
trash"></span></a>
×
        \langle \rangletd>
    \langle/tr>
    <?php endforeach;
   ?>
    </table>
\langle div>
```

```
kriteria_cetak.php
```

```
<h1>Kriteria</h1>
<table>
<thead>
    \langle \text{tr} \rangle<th>No</th>
         <th>Kode</th>
         <th>Nama Kriteria</th>
         <th>Atribut</th>
         <th>Bobot</th>
    \langle/tr>
</thead>
<?php
$q = esc field($ GET['q']);
$rows = $db->get results("SELECT * FROM
tb_kriteria WHERE
nama_kriteria LIKE '%$q%'
ORDER BY kode kriteria");
$no=0;
foreach($rows as $row):?>
\langle \text{tr} \rangle<td><?=++$no ?></td>
```

```
<td><?=$row-
>kode kriteria?></td>
    <td><?=$row-
>nama_kriteria?></td>
    <td><?=$row-
>atribut?></td>
```

```
<td><?=$row->bobot?></td>
\langle/tr>
<?php endforeach;
?>
</table>
```
### **kriteria\_tambah.php**

```
<div class="page-header">
    <h1>Tambah Kriteria</h1>
\langle div>
<div class="row">
<div class="col-sm-6">
<?php if($_POST)
include'aksi.php'?>
<form method="post"
action="?m=kriteria_tambah">
<div class="form-group">
    <label>Kode <span
class="text-
danger">*</span></label>
    <input class="form-
control" type="text"
name="kode"
value="<?=$_POST[kode]?>"/>
\langle div>
<div class="form-group">
    <label>Nama Kriteria <span
class="text-
danger">*</span></label>
    <input class="form-
control" type="text"
name="nama"
value="<?=$_POST[nama]?>"/>
</div>
<div class="form-group">
    <label>Atribut <span
class="text-
danger">*</span></label>
    <select class="form-
control" name="atribut">
        <option></option>
```

```
<?=get_atribut_option($_POST[a
tribut])?>
    </select>
\langle div>
<button class="btn btn-
primary"><span
class="glyphicon glyphicon-
save"></span> Simpan</button>
<a class="btn btn-danger"
href="?m=kriteria"><span
class="glyphicon glyphicon-
```

```
arrow-left"></span>
Kembali</a>
</form>
</div>
</div>
```
### **kriteria\_ubah.php**

```
<?php
     $row = $db->get row("SELECT * FROM
 tb kriteria WHERE
kode_kriteria='$_GET[ID]'");
?>
<div class="page-header">
    <h1>Ubah Kriteria</h1>
\langle /div>
<div class="row">
<div class="col-sm-6">
<?php if($_POST)
include'aksi.php'?>
<form method="post"
action="?m=kriteria_ubah&ID=<?
=$row->kode_kriteria?>">
<div class="form-group">
     <label>Nama Kriteria <span
class="text-
danger">*</span></label>
     <input class="form-
control" type="text"
name="nama" value="<?=$row-
>nama_kriteria?>"/>
\langle div>
 <div class="form-group">
   <label>Atribut <span
 class="text-
danger">*</span></label>
     <select class="form-
control" name="atribut">
         <option></option>
```

```
<?=get_atribut_option($row-
>atribut)?>
    </select>
\langlediv>
<button class="btn btn-
primary"><span
class="glyphicon glyphicon-
save"></span> Simpan</button>
<a class="btn btn-danger"
href="?m=kriteria"><span
class="glyphicon glyphicon-
arrow-left"></span>
Kembali</a>
</form>
```
#### </div> </div>

### **login.php**

```
<?php include 'functions.php';
?>
<!DOCTYPE html>
<html lang="en">
  <head>
    <meta charset="utf-8"/>
    <meta http-equiv="X-UA-
Compatible"
content="IE=edge"/>
    <meta name="viewport"
content="width=device-width,
initial-scale=1"/>
    <title>LOGIN</title>
    \lambdalink
href="assets/css/flatly-
bootstrap.min.css"
rel="stylesheet"/>
    <link
href="assets/css/signin.css"
rel="stylesheet"/>
    <script
src="assets/js/jquery.min.js">
</script>
    <script
src="assets/js/bootstrap.min.j
s"></script>
  </head>
  <body style="background-
color: #FF1493">
```

```
<div class="container">
      <form class="form-
signin" action="?act=login"
method="post">
      <div class="row">
      <div class="col-md-
2"></div>
      <div class="col-md-8">
         <img
src="assets/logo.png"
class="img-responsive">
      \langlediv>
      <div class="col-md-
2"></div>
      </div>
```

```
<h2 class="form-
signin-heading" style="color:
#fff;text-align:
center;">HALAMAN LOGIN</h2>
```

```
<?php if($_POST)
 include 'aksi.php'; ?>
         <label
 for="inputEmail" class="sr-
 only">Usernames</label>
         <input type="text"
 id="inputEmail" class="form-
 control"
placeholder="Username"
 name="user" autofocus />
       <label
 for="inputPassword" class="sr-
 only">Password</label>
         <input type="password"
 id="inputPassword"
 class="form-control"
placeholder="Password"
name="pass" />
         <button class="btn
btn-lg btn-primary btn-block"
 style="background-color:
 #FFD700;color: #2F4F4F"
 type="submit">Masuk</button>
       </form>
     </div>
 </html>
```
### **password.php**

```
<div class="page-header">
    <h1>Ubah Password</h1>
</div>
<div class="row">
  <div class="col-sm-5">
   <?php if($_POST)
include'aksi.php'?>
        <form method="post"
action="?m=password&act=passwo
rd_ubah">
        <div class="form-
group">
            <label>Password
Lama <span class="text-
danger">*</span></label>
            <input
class="form-control"
type="password" name="pass1"/>
        \langle div>
        <div class="form-
group">
            <label>Password
Baru <span class="text-
danger">*</span></label>
```

```
<input
class="form-control"
type="password" name="pass2"/>
        </div>
        <div class="form-
group">
             <label>Konfirmasi
Password Baru <span
class="text-
danger">*</span></label>
             <input
class="form-control"
type="password" name="pass3"/>
        \langlediv\rangle<button class="btn
btn-primary"><span
class="glyphicon glyphicon-
save"></span> Simpan</button>
        </form>
    \langle/div>
</div>
```
# **rel\_alternatif.php**

```
<div class="page-header">
    <h1>Nilai Bobot
Alternatif</h1>
</div>
<div class="panel panel-
default">
<div class="panel-heading">
<form class="form-inline">
    <input type="hidden"
name="m"
value="rel_alternatif" />
    <div class="form-group">
        <input class="form-
control" type="text" name="q"
value="<?=$_GET['q']?>"
placeholder="Pencarian..." />
    \langle div>
    <div class="form-group">
        <button class="btn
btn-success"><span
class="glyphicon glyphicon-
refresh"></span> Refresh</a>
    \langle div>
</form>
\langle/div\rangle<table class="table table-
bordered table-hover table-
striped">
<thead>
    <tr>
        <th>Kode</th>
```

```
<th>Nama
Alternatif</th>
        <?php
        Sheads = Sdb ->get var ("SELECT COUNT(*) FROM
tb kriteria");
        if($heads>0):
        for(\$a = 1;$a<=$heads; $a++){
            echo
"<th>C$a</th>";
        }
        endif;
        ?>
        <th>Aksi</th>
    \langle/tr>
</thead>
<tbody>
<?php
$rows = $db->get_results("SELECT
            a.kode_alternatif,
a.nama_alternatif,
            ra.kode_crips,
            c.keterangan
        FROM tb_rel_alternatif
ra
             INNER JOIN
tb alternatif a ON
a.kode alternatif =
ra.kode_alternatif
            LEFT JOIN tb crips
 ON c. kode crips =ra.kode_crips
        WHERE nama alternatif
LIKE
'%".esc_field($_GET[q])."%'
        ORDER BY
kode_alternatif,
ra.kode_kriteria;", ARRAY_A);
\text{6data} = \text{array}();
foreach($rows as $row){
$data[$row['nama_alternatif']]
[ ] = $row;}
$no=0;
foreach($data as $key =>
$value):?>
<tr>
    <td>A<?=++$no ?></td>
    <td><?=$key;?></td>
```
<?php

```
$dt){
         foreach($value as
             echo
"<td>$dt[keterangan]</td>";
         }
    ?>
    <td>
         <a class="btn btn-xs
btn-warning"
href="?m=rel_alternatif_ubah&I
D=<?=$value[0]['kode_alternati
f']?>"><span class="glyphicon
glyphicon-edit"></span>
 \langle a>\langle/td>
\langle/tr>
<?php endforeach;
?>
</tbody>
</table>
</div>
```

```
rel_alternatif_ubah.php
```

```
<?php
function
get crips option($kriteria,
    $rows = $db->get_results("SELECT
kode_crips, nilai, keterangan
FROM tb crips WHERE
kode_kriteria='$kriteria'
ORDER BY kode crips");
    foreach($rows as $row){
        if($row-
>kode crips==$selected)
selected>$row-
>keterangan</option>";
            $a.="<option
value='$row->kode_crips'
$selected = 0){
   global $db;
```

```
else
```

```
$a.="<option
value='$row->kode_crips'>$row-
>keterangan</option>";
    }
```
#### **return** \$a;

```
}
$row = $db->get_row("SELECT *
FROM tb alternatif WHERE
kode_alternatif='$_GET[ID]'");
?>
<div class="page-header">
```

```
<h1>Ubah nilai bobot
 \text{\&raguo;} <small><?=$row-
 >nama_alternatif?></small></h1
 >
 \langle/div\rangle<div class="row">
 <div class="col-sm-4">
 <form method="post"
 action="aksi.php?act=rel_alter
 natif_ubah&ID=<?=$row-
 >kode_alternatif?>">
 <?php
 $rows = $db->get_results("SELECT_ra.ID,
 k.kode kriteria,
 k.nama_kriteria, ra.kode_crips
FROM tb rel alternatif ra
 INNER JOIN tb kriteria k ON
 k.kode kriteria=ra.kode kriter
 ia WHERE
 kode_alternatif='$_GET[ID]'
 ORDER BY kode kriteria");
 foreach($rows as $row):?>
 <div class="form-group">
     <label><?=$row-
 >nama_kriteria?></label>
     <select class="form-
 control" name="ID-<?=$row-
 >ID?>"><?=get_crips_option($ro
 w->kode_kriteria, $row-
 >kode crips)?></select>
 \langlediv\rangle<?php endforeach?>
 <button class="btn btn-
 primary"><span
 class="glyphicon glyphicon-
save"></span> Simpan</button>
 <a class="btn btn-danger"
 href="?m=rel_alternatif"><span
 class="glyphicon glyphicon-
 arrow-left"></span>
 Kembali</a>
 </form>
 \langlediv>
 \langle div>
```
# **rel\_kriteria.php**

```
<div class="page-header">
    <h1>Nilai Bobot
Kriteria</h1>
\langle div>
<?php
if($_POST) include'aksi.php';
?>
```

```
<div class="panel panel-
default">
    <div class="panel-
heading">
        <form class="form-
inline" method="post">
             <div class="form-
group">
                 <select
class="form-control"
name="ID1">
<?=get_kriteria_option(
$_POST['ID1'])?>
                 </select>
             \langle/div>
             <div class="form-
group">
                 <select
class="form-control"
name="nilai">
<?=AHP_get_nilai_option($_POST
['nilai'])?>
group">
                 </select>
             \langle/div\rangle<div class="form-
                 <select
class="form-control"
name="ID2">
<?=get_kriteria_option(
$_POST['ID2'])?>
                 </select>
             </div>
             <div class="form-
group">
                 <button
class="btn btn-primary"><span
class="glyphicon glyphicon-
edit"></span> Ubah</button>
             \langle div>
        </form>
    \langlediv>
    <div class="table-
responsive">
        <table class="table
table-bordered table-hover
table-striped">
             <thead><tr>
                 <th>Kode</th>
                 <th>Nama</th>
                 <?php
foreach($KRITERIA as $key =>
$val):?>
```

```
<th><?=$key?></th>
                  <?php
endforeach?>
              </tr></thead>
              <tbody>
              <?php
              \deltadata =
get rel kriteria();
              $kolom total
get_kolom_total($data);
              $normal =
AHP_normalize($data,
$kolom total);
×.
              $rata =AHP get rata($normal);
              \text{Scm} =AHP_consistency_measure($data,
$rata);
              \text{Sa=1;}foreach($data as
$key => $val): ?>
              <tr>
<td><?=$key?></td>
<td><?=$KRITERIA[$key]['nama_k
riteria']?></td>
                   <?php
                       $b=1;foreach($\text{val} as $k \Rightarrow $\text{v}){
                            if(
$key == $k$$class = 'success';
elseif(\frac{5}{5}b > \frac{5}{9}a)$class = 'danger';
                            else
$class = '';
                            echo
"<td
class='$class'>".round($v,
3). "</td>";
                            $b++;}
                       $no++;?>
```

```
\langle/tr>
                \langle?php $a++;endforeach;?>
                </tbody>
```
```
</table>
\langle div>
```
## </div> **user.php**

**group"**>

```
<div class="page-header">
    <h1>User</h1>
\langle div>
<div class="panel panel-
default">
    <div class="panel-
heading">
        <form class="form-
inline">
             <input
type="hidden" name="m"
value="user" />
             <div class="form-
group">
                 <input
class="form-control"
type="text"
placeholder="Pencarian.
name="q"
value="<?=$_GET['q']?>" />
             \langle/div>
             <div class="form-
group">
                 <button
class="btn btn-success"><span
class="glyphicon glyphicon-
refresh"></span> Refresh</a>
             \langle/div>
```
<div class=**"form-**

**btn-primary"** <a class=**"btn** href=**"?m=user\_tambah"**><span class=**"glyphicon glyphiconplus"**></span> **Tambah**</a> </div> </form>  $\langle$ /div $\rangle$ <table class=**"table tablebordered table-hover tablestriped"**> <thead>

```
<tr>
         <th>No</th>
         <th>Username</th>
         <th>Jabatan</th>
         <th>Aksi</th>
    \langle/tr>
</thead>
```

```
<?php
  \alpha =esc_field($_GET['q']);
     $rows = $db->get results("SELECT * FROM
 tb_admin WHERE user LIKE
 '%$q%' ORDER BY id_user");
     $no=0;foreach($rows as $row):?>
     <tr>
         <td><?=++$no ?></td>
         <br><td><2</td><br><math display="block">-</math>>user?></td>
         <td><?=$row-
 >jabatan?></td>
         <td>
              <a class="btn btn-
 xs btn-warning"
href="?m=user_ubah&ID=<?=$row-
>id_user?>"><span
 class="glyphicon glyphicon-
 edit"></span></a>
              <a class="btn btn-
 xs btn-danger"
 href="aksi.php?act=user_hapus&
 ID=<?=$row->id_user?>"
 onclick="return confirm('Hapus
 data?')"><span
 class="glyphicon glyphicon-
 trash"></span></a>
```

```
\langle t \rangle\langle/tr>
     <?php endforeach;
     ?>
     </table>
</div>
```
## **user\_tambah.php**

```
<div class="page-header">
    <h1>Tambah User</h1>
\langle/div\rangle<div class="row">
    <div class="col-sm-6">
        <?php if($_POST)
include'aksi.php'?>
        <form method="post"
action="?m=user_tambah">
             <div class="form-
group">
```

```
<label>Username <span
class="text-
danger">*</span></label>
```

```
<input
class="form-control"
type="text" name="user"
value="<?=$_POST['user']?>"/>
             \langle/div\rangle<div class="form-
group">
```

```
<label>Password <span
class="text-
danger">*</span></label>
                 <input
class="form-control"
type="password" name="pass"
value="<?=$_POST['pass']?>"/>
            \langle /div>
             <div class="form-
group">
               <label>Jabatan
<span class="text-
danger">*</span></label>
```

```
<select
class="form-control"
name="jabatan">
```

```
<option></option>
                     <option
<?=($_POST['jabatan']=='Admin'
)?'selected':''?>>Admin</optio
n>
                    <option
<?=($_POST['jabatan']=='Petuga
```

```
s')?'selected':''?>>Petugas</o
ption>
```

```
</select>
\langle div>
```

```
<button class="btn <span class="text-
btn-primary"><span
class="glyphicon glyphicon-
save"></span> Simpan</button>
            <a class="btn btn-
danger" href="?m=user"><span
class="glyphicon glyphicon-
arrow-left"></span>
Kembali</a>
        </form>
    \langle/div\rangle\langlediv>
```
## **user\_ubah.php**

```
<?php
$row = $db->get_row("SELECT *
FROM tb admin WHERE
id_user='$_GET[ID]'");
```
?> <div class=**"page-header"**> <h1>**Ubah user**</h1> </div> <div class=**"row"**> <div class=**"col-sm-6"**> <?php **if**(\$\_POST) **include**'aksi.php'?> <form method=**"post"** action=**"?m=user\_ubah&ID=**<?=\$ro w->id\_user?>**"**> <div class=**"formgroup"**>

```
<label>Username <span
 class="text-
danger">*</span></label>
                  <input
 class="form-control"
 type="text" name="user"
 value="<?=$row->user?>"/>
             \langle div>
             <div class="form-
 group">
```

```
<label>Password <span
class="text-
danger">*</span></label>
                <input
class="form-control"
type="password" name="pass"
value="<?=$row->pass?>"/>
            \langlediv>
            <div class="form-
group">
                <label>Jabatan
danger">*</span></label>
                 <select
class="form-control"
```

```
name="jabatan">
```

```
<option></option>
```
 $\leq$ ? = (\$row-

```
<option
```

```
>jabatan=='Admin')?'selected':
''?>>Admin</option>
```
<option

```
\leq? = ($row-
>jabatan=='Petugas')?'selected
':''?>>Petugas</option>
                   </select>
              \langle/div\rangle<button class="btn
btn-primary"><span
```
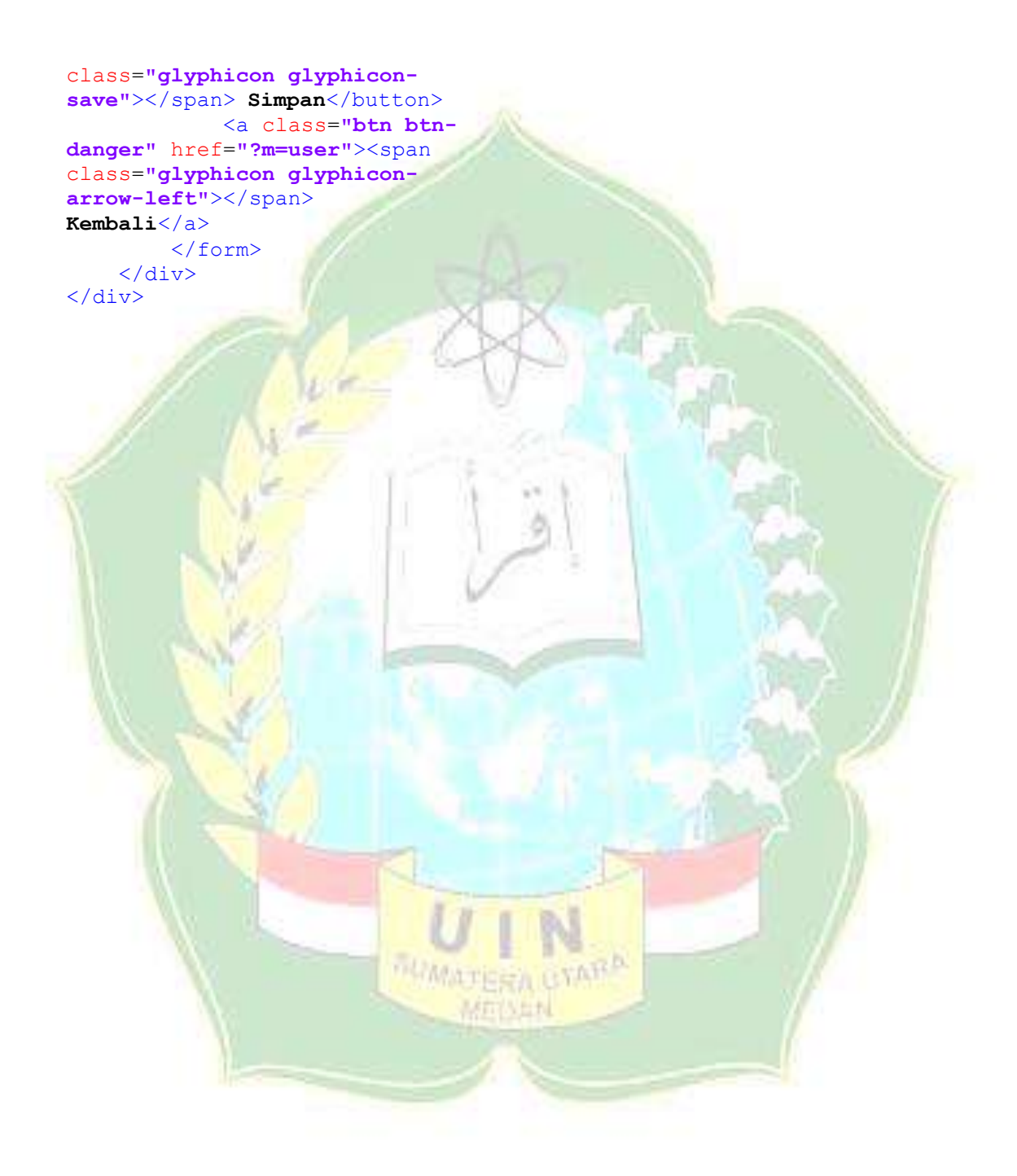